## INSTITUTO FEDERAL DE EDUCAÇÃO, CIÊNCIA E TECNOLOGIA DO RIO GRANDE DO NORTE CURSO SUPERIOR DE LICENCIATURA EM INFORMÁTICA CAMPUS NATAL – ZONA NORTE

DIOGO DE FARIAS PIMENTA

## **DESENVOLVENDO O RACIOCÍNIO LÓGICO E O PENSAMENTO COMPUTACIONAL NA EDUCAÇÃO BÁSICA: UMA EXPERIÊNCIA COM TECNOLOGIAS EDUCACIONAIS E LÓGICA DE PROGRAMAÇÃO**

## DIOGO DE FARIAS PIMENTA

# **DESENVOLVENDO O RACIOCÍNIO LÓGICO E O PENSAMENTO COMPUTACIONAL NA EDUCAÇÃO BÁSICA: UMA EXPERIÊNCIA COM TECNOLOGIAS EDUCACIONAIS E LÓGICA DE PROGRAMAÇÃO**

Trabalho de Conclusão de Curso apresentado ao Curso Superior de Licenciatura em Informática do Instituto Federal de Educação, Ciência e Tecnologia do Rio Grande do Norte, em cumprimento às exigências legais como requisito parcial à obtenção do título de Licenciado em Informática.

Orientador: Dr. Francisco das Chagas da Silva Júnior

Pimenta, Diogo Farias<br>P644d Desenvolvendo o Desenvolvendo o raciocínio lógico e o pensamento computacional na educação básica : uma experiência com tecnologias educacionais e lógica de programação / Diogo Farias Pimenta. – 2019. 60f : il. color.

> Trabalho de Conclusão de Curso (Licenciatura em Informática) – Instituto Federal de Educação, Ciência e Tecnologia do Rio Grande do Norte. Natal, 2019.

Orientador: Dr. Francisco das Chagas da Silva Júnior.

 1. Licenciatura em informática. 2. Raciocínio lógico. 3. Pensamento computacional. 4. Ensino de programação. 5. Ensino fundamental. I. Silva Júnior, Francisco das Chagas da. II. Instituto Federal de Educação, Ciência e Tecnologia do Rio Grande do Norte. III. Título.

CDU 004:37.013

 Catalogação na Publicação elaborada pela Seção de Processamento Técnico da Biblioteca José de Arimatéia Pereira do IFRN.

#### DIOGO DE FARIAS PIMENTA

## **DESENVOLVENDO O RACIOCÍNIO LÓGICO E O PENSAMENTO COMPUTACIONAL NA EDUCAÇÃO BÁSICA: UMA EXPERIÊNCIA COM TECNOLOGIAS EDUCACIONAIS E LÓGICA DE PROGRAMAÇÃO**

Trabalho de Conclusão de Curso apresentado ao Curso Superior de Licenciatura em Informática do Instituto Federal de Educação, Ciência e Tecnologia do Rio Grande do Norte, em cumprimento às exigências legais como requisito parcial à obtenção do título de Licenciado em Informática.

Trabalho de Conclusão de Curso apresentado e aprovado em 13/12/2019, pela seguinte Banca Examinadora:

Banca Examinadora

Dr. Francisco das Chagas da Silva Júnior - Orientador Instituto Federal de Educação, Ciência e Tecnologia do Rio Grande do Norte

\_\_\_\_\_\_\_\_\_\_\_\_\_\_\_\_\_\_\_\_\_\_\_\_\_\_\_\_\_\_\_\_\_\_\_\_\_\_\_\_\_\_\_\_\_\_\_\_\_\_\_\_\_\_\_\_\_\_\_\_\_\_\_

\_\_\_\_\_\_\_\_\_\_\_\_\_\_\_\_\_\_\_\_\_\_\_\_\_\_\_\_\_\_\_\_\_\_\_\_\_\_\_\_\_\_\_\_\_\_\_\_\_\_\_\_\_\_\_\_\_\_\_\_\_\_\_ Dra. Keila Cruz Moreira - Examinadora

Instituto Federal de Educação, Ciência e Tecnologia do Rio Grande do Norte

\_\_\_\_\_\_\_\_\_\_\_\_\_\_\_\_\_\_\_\_\_\_\_\_\_\_\_\_\_\_\_\_\_\_\_\_\_\_\_\_\_\_\_\_\_\_\_\_\_\_\_\_\_\_\_\_\_\_\_\_\_\_\_ Dr. Diego Silveira Costa Nascimento - Examinador Instituto Federal de Educação, Ciência e Tecnologia do Rio Grande do Norte

Dedico esse trabalho àqueles que acreditam na Educação como agente transformador de uma realidade. Porém, uma Educação que liberta a mente, e não que aprisiona.

#### **AGRADECIMENTOS**

**"**Bendito seja o SENHOR, meu rochedo, que adestra as minhas mãos para o combate, meus dedos para a guerra" (Sl 143, 1).

Agradeço, em primeiro lugar, a Deus, autor de todas as coisas, que sempre me guiou pelos caminhos da vida, agraciando-me com o que sempre precisei.

Aos meus pais, Sr. Iranildo e Sra. Olga, pelo apoio incondicional, pela dedicação e educação que me fizeram ser o homem que sou.

Aos demais membros da minha família, em especial aos meus irmãos, Diego e Diugo, amigos de todo o sempre.

À minha esposa, Lilian, pelo incentivo, pela paciência e, sobretudo, pelo amor e carinho com que tem me acompanhado nos últimos 12 anos.

Ao meu pequeno Dimitri, pelos momentos de alegria e descontração proporcionados desde sua chegada, há 3 anos, e por entender que o computador não é somente para brincar com joguinhos eletrônicos, como num videogame, deixando-me concluir a escrita deste trabalho.

Ao meu professor e orientador, Dr. Francisco das Chagas da Silva Júnior, pelo tempo disponibilizado para orientações e boas conversas, e pelo estímulo no momento certo, incentivando-me para a escrita de outros textos e participação em projetos e eventos que contribuíram demasiadamente com o sucesso deste licenciando ao final do curso.

Aos demais professores, mestres e doutores do IFRN - Natal Zona Norte, pelos ensinamentos e mediação no conhecimento adquirido por este aluno, pois "se vi mais longe foi por estar de pé sobre ombros de gigantes" (Isaac Newton)*.*

Aos meus colegas de curso, pelo companheirismo ao longo da jornada acadêmica e pela interação que propiciou momentos de aprendizado e conquistas, além de muita diversão, pois aprendi brincando e brinquei estudando.

Aos gestores, funcionários e alunos do 5º ano C da Escola Municipal Prof.ª Adelina Fernandes, que muito colaboraram para escrita e conclusão deste trabalho.

Por fim, agradeço aos desafios que se apresentaram diante de mim, porque me tornaram persistente e forte. Aceitei enfrentá-los acreditando que para vencê-los, primeiro, era preciso o querer, pois foi quando eu não quis que acabei me tornando outro. E o desafio do amanhã é eu ser bem mais do que já sou.

"Aliás, sabemos que todas as coisas concorrem para o bem daqueles que amam a Deus, daqueles que são os eleitos, segundo os seus desígnios" (Rm 8, 28).

O raciocínio matemático pode ser considerado, esquematicamente, como o exercício de uma combinação de duas faculdades, que podemos chamar de intuição e criatividade.

Alan Turing.

#### **RESUMO**

Considerando que a lógica se faz presente diariamente na vida pessoal e profissional das pessoas e na forma de trabalho dos sistemas computacionais, decidiu-se desenvolver um projeto de extensão aliado a um conjunto de práticas pedagógicas que objetivaram possibilitar que alunos do Ensino Fundamental de uma escola municipal da Zona Norte de Natal/RN explorassem e aprendessem conceitos de Lógica e Programação, através de uma metodologia de ensino lúdica. Assim, esse trabalho de conclusão de curso visa relatar as experiências vivenciadas e adquiridas com a execução do projeto mencionado para contribuir com as discussões e reflexões sobre a importância do ensino de programação na Educação Básica e no desenvolvimento do raciocínio lógico e do Pensamento Computacional, por intermédio de tecnologias educacionais. As atividades aplicadas no projeto, cujo curso ofertado foi desenvolvido com uma carga horária de 30 horas, foram planejadas e desenvolvidas por três licenciandos em Informática junto a crianças de 10 a 13 anos de idade, tendo como objetivo o uso e o exercício do raciocínio lógico através de observação, percepção e lógica em problemas e desafios diversos. Além disso, o conceito de Computação Desplugada favoreceu o aprendizado e o entendimento das crianças quanto ao funcionamento do computador, e o ensino de programação reforçou os conteúdos ministrados, apresentando a lógica como recurso facilitador para a resolução de problemas de qualquer área do conhecimento. O aprendizado através dos desafios propostos mostrou que uma metodologia lúdica desperta maior interesse nos alunos pelos conteúdos, oportunizando o desenvolvimento de novas habilidades que lhes serão úteis nas diversas disciplinas curriculares. A introdução de noções de algoritmos e programação aproximou as crianças da área da Computação e o desenvolvimento de suas tecnologias, dessa forma o que era desconhecido passou a fazer parte do conhecimento de cada uma delas. Para os licenciandos a experiência foi de grande importância para sua formação docente, pois tornou-se uma excelente oportunidade para unirem teoria e prática, além de adquirirem novos conhecimentos. Ao final, percebe-se o potencial e a importância das tecnologias no desenvolvimento humano, pois contribuem com sua capacidade de raciocinar e de realizar tarefas.

Palavras-chave: Raciocínio Lógico. Pensamento Computacional. Ensino de Programação. Ensino Fundamental. Licenciatura em Informática.

#### **ABSTRACT**

Considering that logic is present daily in people's personal and professional lives and in the way computer systems work, it was decided to develop an extension project allied to a set of pedagogical practices that aimed to enable primary school students from a municipal school in the Northern Zone of Natal/RN to explore and learn concepts of Logic and Programming, through a playful teaching methodology. Thus, this work of course completion aims to report the experiences experienced and acquired with the implementation of the project mentioned to contribute to discussions and reflections on the importance of teaching programming in Basic Education and the development of logical reasoning and Computational Thinking, through educational technologies. The activities applied in the project, whose course offered was developed with a workload of 30 hours, were planned and developed by three undergraduates in Informatics with children from 10 to 13 years of age, aiming the use and exercise of logical reasoning through observation, perception and logic in various problems and challenges. In addition, the concept of Unplugged Computing favored the learning and understanding of children regarding the functioning of the computer, and the teaching of programming reinforced the content taught, presenting logic as a resource facilitator for the resolution of problems in any area of knowledge. The learning through the challenges proposed showed that a playful methodology arouses greater interest in students for the content, enabling the development of new skills that will be useful to them in the various curriculum subjects. The introduction of notions of algorithms and programming brought children closer to the area of Computing and the development of their technologies, thus what was unknown became part of the knowledge of each one of them. For the undergraduates the experience was of great importance for their teacher training, because it became an excellent opportunity to unite theory and practice, as well as acquire new knowledge. In the end, the potential and importance of technologies in human development is perceived, as they contribute with their ability to reason and perform tasks.

Keywords: Logical Reasoning. Computational Thinking. Programming Teaching. Elementary School. Computer Degree.

# **LISTA DE ILUSTRAÇÕES**

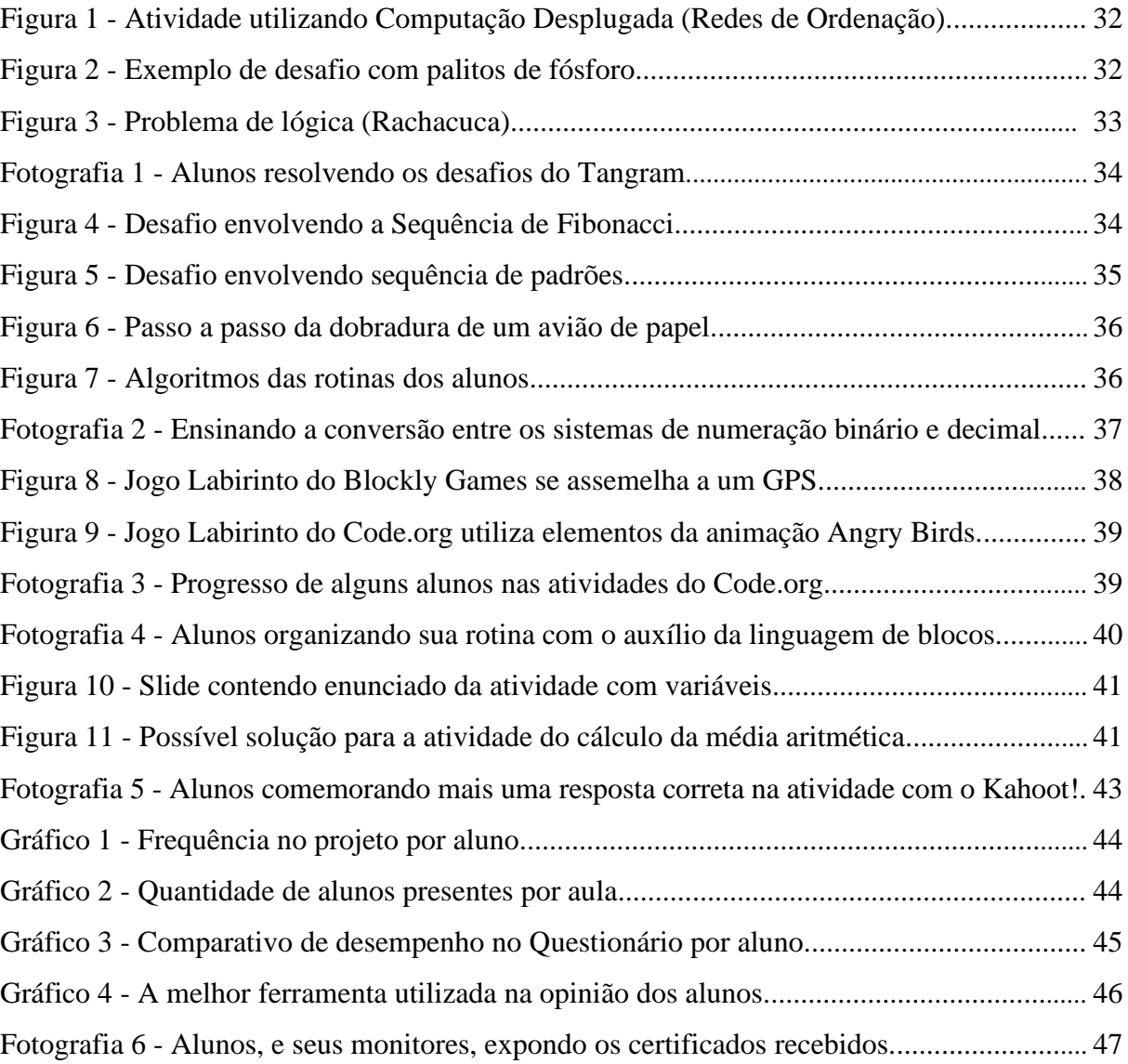

# **SUMÁRIO**

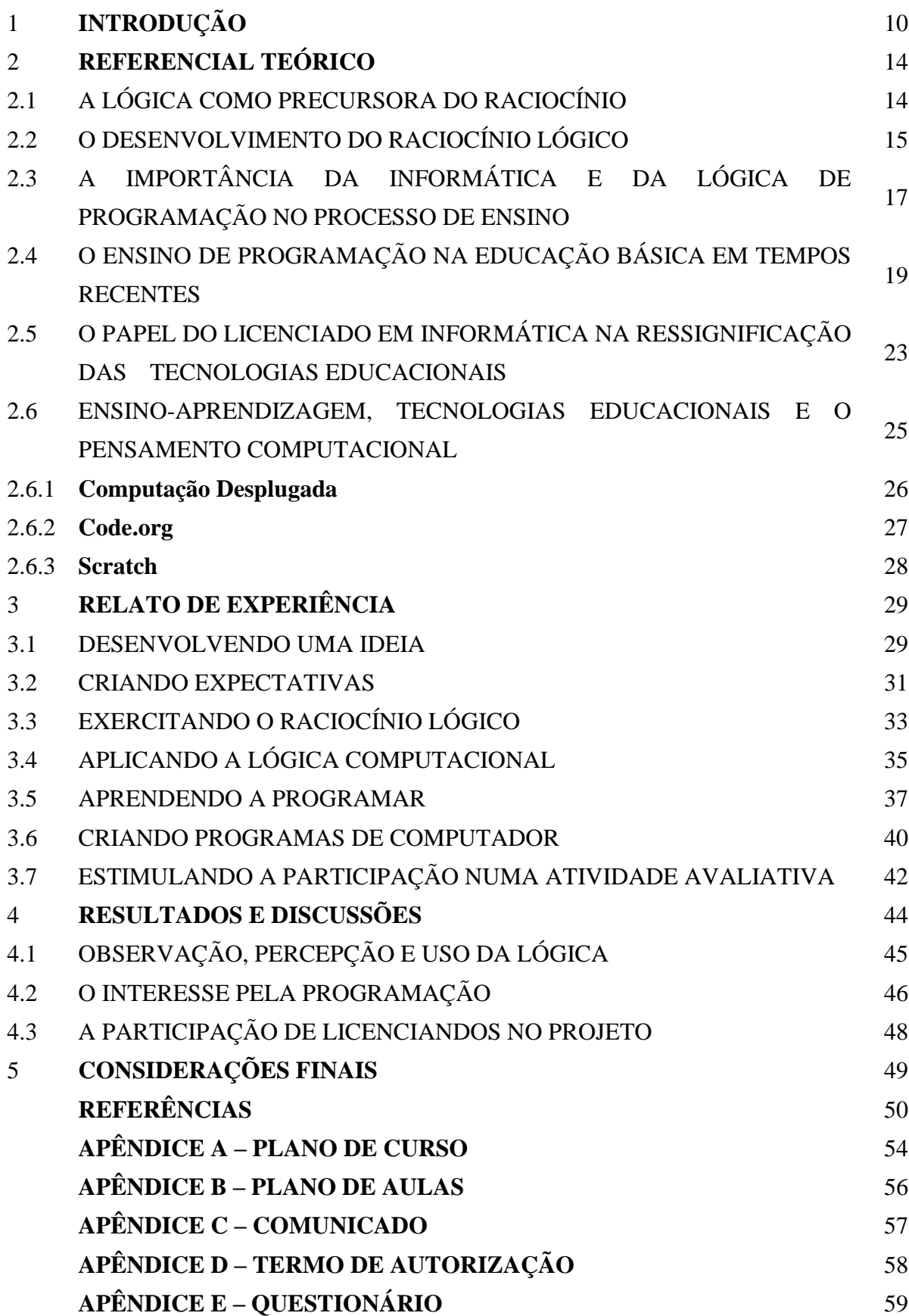

### <span id="page-11-0"></span>1 **INTRODUÇÃO**

O raciocínio lógico precisa ser estimulado. "É muito comum encontrarmos pessoas com dificuldades em resolver problemas cotidianos relacionados ao uso da lógica nas mais diversas áreas da vida" (PIMENTA; SILVA JÚNIOR, 2019, no prelo), sobretudo no campo da Matemática.

É sabido que muitos estudantes, dos diversos níveis escolares, têm um relacionamento difícil com a disciplina da Matemática, o que acaba se tornando um empecilho no desenvolvimento do raciocínio lógico matemático. De acordo com Silva (2014, p. 24), "a matemática da sala de aula perde sua beleza, para alguns estudantes, por não conseguirem assimilá-la". E acrescenta citando que "os alunos têm consciência de sua dificuldade com a Matemática e por isso não gostam dela, e isto acaba criando uma resistência para o aprendizado" (SILVA, 2014, p. 42 apud TOMAZ, 1999). E tal resistência pode ser refletida também no aprendizado e utilização da Lógica.

Diante de tais argumentos, exercitar o raciocínio lógico dos estudantes é primordial, pois prepara-os para resolver problemas, inclusive matemáticos, dos mais simples do cotidiano aos mais complexos em suas futuras carreiras profissionais, e por conseguinte, poderá contribuir positivamente com o aprendizado da disciplina de Matemática.

A lógica é a arte de pensar bem e estuda a correção do raciocínio (FORBELLONE; EBERSPÄCHER, 2005). Então, se há necessidade de se utilizar conceitos de lógica no desenvolvimento do raciocínio, o ensino da Lógica de Programação, assim como de outros recursos computacionais, pode se tornar um fator motivador para que jovens e crianças se envolvam de maneira mais agradável com os conteúdos, contribuindo também na aprendizagem de outras disciplinas.

A Ciência da Computação já está presente em praticamente tudo (BACKMANN, 2017). E na era das Tecnologias Digitais de Informação e Comunicação (TDIC), promover o ensino de programação no Ensino Fundamental torna-se uma necessidade perante um mundo cada vez mais dependente da tecnologia, pois é preciso incentivar os alunos a despertar e desenvolver o *Pensamento Computacional*<sup>1</sup> , para que estejam preparados frente às novas tecnologias digitais, como também, para as oportunidades que surgem a todo instante na área da Informática e seu mercado de trabalho cada vez mais amplo (PIMENTA; SILVA JÚNIOR, 2019, no prelo).

<sup>1</sup> Pensamento Computacional é uma habilidade que todos podem desenvolver para obtenção de uma capacidade analítica, objetivando a resolução de problemas, utilizando conceitos da Ciência da Computação (WING, 2006).

Para que isso ocorra, é importante lembrar que nem todos os estudantes têm acesso aos meios capazes de contribuir com o desenvolvimento do Pensamento Computacional, além do fato de serem pouco estimulados, porque muitos professores não sabem como fazer isso, pois também não tiveram preparação para tal (GARLET; BIGOLIN; SILVEIRA, 2016). Diante dessas circunstâncias, faz-se necessário buscar vencer as dificuldades pela falta de incentivo para a implantação do ensino de Computação nas escolas, onde a inexistência de um currículo que contemple o ensino da Lógica de Programação e de um profissional formado em licenciatura em Informática acabam também contribuindo para que estudantes não tenham oportunidades de desenvolver *habilidades computacionais* (WING, 2006).

Já o processo de ensino-aprendizagem passa por transformações ao mesmo tempo que a sociedade evolui. A inserção das tecnologias digitais, cada vez mais atualizadas, no ambiente escolar requer novas práticas pedagógicas, visando atender aos anseios dos alunos, que já convivem com muitas tecnologias noutros ambientes. Para Silveira (2015), ao se apropriar das tecnologias, o professor oportuniza a construção de conhecimento de forma mais significativa por parte de seus alunos, saindo dos métodos tradicionais que privilegiam a memorização e a cópia dos conteúdos, sendo apropriado mudar a metodologia e as aulas, tornando estas inovadoras e atualizadas, pedagogicamente, dentro do contexto e da realidade que todos estão inseridos.

Diante de todo o contexto atual, surgiu a motivação para o desenvolvimento de um projeto que promovesse aos participantes uma nova experiência com o raciocínio lógico e o Pensamento Computacional, por meio de atividades lúdicas<sup>2</sup>, levando-os a perceber o uso da lógica em suas vidas e, semelhantemente, na Computação. Segundo Piletti (2004, p. 93), "um conteúdo terá significação para o aluno quando, além despertar o seu interesse, levá-lo, por iniciativa própria, a aprofundar o interesse". Ou seja, é importante incentivar os estudantes a buscar novos caminhos de contato com o "mundo informatizado" e seus processos de informatização tão presentes atualmente.

A proposta da utilização de ferramentas computacionais de forma lúdica no aprendizado da Lógica Computacional, num projeto de ensino, vem justamente oportunizar e motivar os participantes a exercitarem e aprimorarem seus conhecimentos sobre a utilização do raciocínio lógico (ZANETTI et al., 2017). Outrossim, é possível conhecer como o computador e a maioria

<sup>2</sup> O lúdico é uma proposta educacional para o enfrentamento das dificuldades no processo ensino-aprendizagem. O brincar estimula a criança em várias dimensões, como a intelectual, a social e a física. A brincadeira a leva para novos espaços de compreensão que a encorajam a prosseguir, a crescer e a aprender. Alguns teóricos defenderam o brincar como uma atividade importante para o desenvolvimento infantil e que, portanto, deveria ser integrada no ambiente escolar facilitando o processo de ensino-aprendizagem na criança (OLIVEIRA, 2016, p. 23).

dos sistemas informatizados implementam o Pensamento Computacional. Com isso, eles poderão enxergar o quanto podem se inserir no mundo informatizado, não somente como usuários e espectadores, mas também como participantes ativos que contribuem para sua inovação.

Assim, o presente trabalho visa contribuir com as discussões sobre a importância do ensino de programação e conseguinte desenvolvimento do raciocínio lógico junto a alunos do Ensino Fundamental, por meio de um projeto de extensão realizado em uma escola municipal da Zona Norte de Natal/RN, além de apresentar as ferramentas utilizadas nas atividades propostas, descrevendo as ações realizadas.

A abordagem metodológica foi de investigação, que é adequada para poder compreender, descrever ou explorar situações complexas, nas quais podem estar envolvidos diversos fatores. E devido ao fato de o investigador estar envolvido pessoalmente no processo, confere ao método de estudo um aspecto descritivo (SILVEIRA, 2015). Para isso, buscou-se relatar as experiências realizadas durante os encontros do projeto, que promoveu uma formação básica na aprendizagem de Lógica e Programação com os alunos da escola da rede pública de ensino supracitada

Quanto aos resultados, esta pesquisa utiliza elementos qualitativos e quantitativos. É qualitativa, pois busca respostas que possibilitam entender, descrever e interpretar fatos, permitindo ao pesquisador participação interativa com o objeto de estudo. É quantitativa por seguir um plano previamente estabelecido, com hipóteses e variáveis definidas pelo estudioso, visando enumerar e medir eventos de forma objetiva e precisa (PROETTI, 2018). "A utilização conjunta da pesquisa qualitativa e quantitativa permite recolher mais informações do que se poderia conseguir isoladamente" (FONSECA, 2002, p. 20).

No decorrer deste trabalho, além deste capítulo introdutório que apresentou a contextualização da pesquisa, foram desenvolvidos mais seis capítulos, assim organizados e descritos:

• No Capítulo 2, apresenta-se os referenciais teóricos que embasaram o estudo. Uma revisão bibliográfica sobre lógica, raciocínio lógico, informática na educação e ensino da Lógica de Programação, além do relacionamento das tecnologias educacionais<sup>3</sup> com o licenciado em Informática e o processo de ensino-aprendizagem, a favor da construção do Pensamento Computacional.

<sup>&</sup>lt;sup>3</sup> Tecnologia Educacional é utilizada por professores de qualquer área do conhecimento para trabalhar seus conteúdos a partir de ferramentas tecnológicas, como jogos, simuladores e animações (SANTOS et al., 2016).

- No Capítulo 3, a problemática que suscitou a ideia e o projeto que originou este trabalho são apresentados, além do relato das atividades desenvolvidas no projeto, enfatizando seu aproveitamento e as dificuldades surgidas no decorrer dos encontros.
- No Capítulo 4, são apresentadas uma análise dos resultados obtidos e as discussões que envolvem: o uso da lógica nas atividades, o despertar do interesse pela programação e a participação dos licenciandos em informática no projeto.
- No Capítulo 5, apresentação das considerações finais.

## <span id="page-15-0"></span>2 **REFERENCIAL TEÓRICO**

As referências utilizadas no presente trabalho são frutos de um constante estudo realizado pelo seu autor ao longo dos seus últimos períodos no curso de Licenciatura em Informática do Instituto Federal de Educação, Ciência e Tecnologia do Rio Grande do Norte (IFRN), Campus Natal – Zona Norte. A escolha da temática surgiu da sua inquietação sobre uma certa carência na utilização da lógica, e consequentemente do desenvolvimento do raciocínio lógico, por parte de algumas pessoas, e o que poderia ser feito para amenizar tal problemática utilizando recursos computacionais. Ao iniciar a escrita deste trabalho, foi necessário selecionar as publicações, além de buscar outras, referentes a temas que contribuíssem com o seu objetivo: a importância do ensino de programação e utilização das tecnologias educacionais no desenvolvimento do raciocínio lógico de alunos do Ensino Fundamental.

Para tal fim, neste capítulo são explorados os seguintes assuntos:

- Um estudo sobre lógica e sua presença no desenvolvimento do raciocínio;
- O desenvolvimento do raciocínio lógico, segundo pesquisadores;
- A importância da Informática e suas tecnologias na escola e do ensino da Lógica de Programação na construção do conhecimento dos alunos;
- Práticas do ensino de programação na Educação Básica, através de trabalhos relacionados;
- O papel dos licenciados em Informática na ressignificação das tecnologias com potencial educacional;
- A convergência entre o processo de ensino-aprendizagem e as tecnologias educacionais que favorece a construção do Pensamento Computacional.

## <span id="page-15-1"></span>2.1 A LÓGICA COMO PRECURSORA DO RACIOCÍNIO

Frequentemente, muitas pessoas ao ouvirem a palavra lógica remetem seu pensamento à disciplina de Matemática ou alguma aplicabilidade envolvendo apenas problemas com números. Contudo, o uso da lógica se faz presente nas mais diversas atividades que desenvolvemos, e darlhe a devida atenção contribui para que um objetivo bem definido seja alcançado. "Podemos perceber a importância da lógica em nossa vida, não só na teoria, como na prática, já que, quando queremos pensar, falar, escrever ou agir corretamente, precisamos colocar 'ordem no pensamento', isto é, utilizar lógica" (FORBELLONE; EBERSPÄCHER, 2005, p. 2).

Forbellone e Eberspächer (2005) ainda relacionam a lógica com a "correção do pensamento" e que é possível, por meio de análises das formas e leis do pensamento, determinar a validade das operações. Segundo Copi (1981), para compreender o que é Lógica é necessário estudá-la. E complementa definindo que "o estudo da Lógica é o estudo dos métodos e princípios usados para distinguir o raciocínio correto do incorreto" (COPI, 1981, p. 19). Diante de tais compreensões, é possível dizer que a formação de um pensamento criterioso é resultante da aplicação da lógica, e que esta colabora para o desenvolvimento de conhecimentos válidos.

Além de tudo isso, expor opinião ou defender um ponto de vista sobre qualquer que seja o assunto, ou até mesmo para se justificar de algo feito ou que se pretende realizar, requer uma boa argumentação. Para isso é indispensável ter em mente as palavras certas, bem como as referências válidas a serem utilizadas.

> Quando fazemos declarações, podemos, ou não, apresentar provas que apoiam o que estamos dizendo. E, se apresentamos, como devem ser essas provas? É a análise lógica que nos dará suporte na apresentação da prova que estamos procurando. [...]. Pois, para justificar ou provar algo, o que fazemos é, geralmente, raciocinar. E, nesse contexto, as técnicas da lógica podem ser aplicadas para compreendermos o nosso raciocínio, a nossa prova. Assim, um dos objetivos fundamentais da Lógica é proporcionar uma capacidade crítica que permita distinguir os argumentos, as inferências e as provas corretas (SOUZA, 2008, p. 3).

Também é diante de problemas a serem resolvidos que a lógica se evidencia, pois é na busca por soluções que se começa a raciocinar, incluindo-se a utilização de hipóteses (MORTARI, 2001). Portanto, é inegável que a lógica tem sua importância na vida de todos, muito além do campo matemático. E seu uso é imprescindível para colocar o raciocínio em ordem, ou seja, criar um raciocínio lógico que nos permita chegar ao final de uma atividade realizada com perspectivas de garantir o resultado pretendido.

#### <span id="page-16-0"></span>2.2 O DESENVOLVIMENTO DO RACIOCÍNIO LÓGICO

Raciocinar com lógica é algo incomparável entre os seres humanos e não pode ser medido. Cada um escolhe, entre as inúmeras possibilidades existentes, seja por vontade própria ou por influência de outrem, como criar seu pensamento e fazer uso dele. Para Forbellone e Eberspächer (2005, p. 2), "o raciocínio é algo abstrato, intangível". Concomitantemente, o modo como uma pessoa põe suas ideias em ordem passa pela maneira como ela vê o mundo ao seu redor, condizente com aquilo que lhe foi mostrado. Sendo assim, até uma mentira pode ser tida como uma verdade e assim permanecer, caso uma contradição não seja apresentada. "De certa maneira, você pode dizer que o raciocínio é um processo de construir argumentos para aceitar ou rejeitar uma certa proposição" (MORTARI, 2001, p. 16).

Pensar no desenvolvimento do raciocínio lógico de uma pessoa é levar em consideração o que ela viveu em sua infância, inclusive o processo de aprendizagem a que foi submetida. Segundo Goulart (2019, p. 20), "o conhecimento evolui progressivamente, por meio de estruturas de raciocínio que substituem umas às outras, através de estágios" (apud PIAGET 1975). A partir disso, pode-se afirmar que durante seu crescimento a criança progride conforme toda intervenção e estímulos recebidos, influenciando diretamente na construção do seu conhecimento.

> [...], a concepção do desenvolvimento humano, na linha piagetiana, deixa ver que é no contato com o mundo que a matéria bruta do conhecimento é 'arrecadada', pois que é no processo de construções sucessivas resultantes da relação sujeito-objeto que o indivíduo vai formar o pensamento lógico (TERRA, 2005).

Se tais concepções já eram defendidas no passado, o que dizer em plena atualidade, em que as tecnologias digitais ganham cada vez mais espaço e importância na vida de todos. O advento da Informática criou um mundo de possibilidades para que o homem realize suas atividades com mais exatidão e fomentou sua capacidade de inovação e criatividade. Todavia, muitas tecnologias não se fazem presente na vida de todos e a interação<sup>4</sup>, por si só, com sistemas informatizados não garante o desenvolvimento do raciocínio, visto que mesmo com acesso a esses sistemas, várias pessoas ainda apresentam dificuldades em resolver situações ou problemas que exigem um agir de forma lógica e organizada. Tais dificuldades, segundo Scolari, Bernardi e Cordenonsi (2007), podem ser refletidos quando o estudante, até de Ensino Superior, se depara com uma interpretação textual, resolução de problemas matemáticos, ou no momento de se expressar de forma coerente, por exemplo.

Scolari, Bernardi e Cordenonsi (2007, p. 3) ainda ressaltam que, "diante de todas estas dificuldades é necessário que o raciocínio lógico seja desenvolvido desde as primeiras etapas, sendo que a Informática, através de jogos educacionais, pode contribuir de forma motivadora para isto". Logo, é imprescindível aproveitar as primeiras fases escolares e as tecnologias disponíveis para estimular o raciocínio lógico dos estudantes, contribuindo assim para o desenvolvimento de um pensamento mais crítico e criativo, além de outras habilidades que poderão ser utilizadas nas diversas disciplinas presentes no currículo escolar.

<sup>4</sup> A definição de **interação** usuário-sistema evoluiu ao longo do tempo. [...], podemos considerar a interação usuário-sistema como sendo um processo de manipulação, comunicação, conversa, influência, e assim por diante (BARBOSA e SILVA, 2010, p. 20, grifo do autor).

Consideramos que, não apenas em Matemática, mas em todas as disciplinas o raciocínio está presente. Desenvolver o raciocínio lógico é também desenvolver a autoconfiança, a organização e a concentração. A utilização de jogos de raciocínio lógico como recurso didático cria situações mais desafiadoras, contextualizadas e motivadoras que favorecem a autonomia na criança (GIL; DIAS, 2016).

Além do mais, as crianças, como também jovens e adultos, aprendem partindo de algo que desperte o seu interesse, que as deixe inquietas, e que proporcionem desafios/problemas que sejam possíveis de serem resolvidos. "Problemas que desafiam o raciocínio estimulam a observação, a criação de hipóteses e analogias, a tomada de decisões e a elaboração de justificativas e conclusões. Favorecem o bom desempenho em todas as disciplinas e preparam para as situações simples ou complexas da vida" (PAIVA; SÁ, 2016, p. 9).

Portanto, perante um mundo cada vez mais informatizado e observando que as tecnologias estão presentes em quase todos os ambientes, incluindo a escola, não há como deixar para depois a execução de práticas pedagógicas aliadas à computação junto aos alunos. É preciso informatizar com orientação para a aprendizagem.

# <span id="page-18-0"></span>2.3 A IMPORTÂNCIA DA INFORMÁTICA E DA LÓGICA DE PROGRAMAÇÃO NO PROCESSO DE ENSINO

Em plena era da informação e com a atual facilidade de acesso às tecnologias digitais não há mais questionamentos sobre a inserção da Informática no ambiente escolar. Porém, "[...] houve época em que era necessário justificar a introdução da Informática na escola. Hoje já existe consenso quanto à sua importância" (LOPES, 2002). Se há algum tempo a discussão era sobre como a Informática poderia ser introduzida na sala de aula, atualmente os argumentos se direcionam a como inseri-la no currículo como disciplina regular e nos conteúdos a serem explorados pelos alunos.

Lopes (2002) ainda relata que, à época, "o principal objetivo ao adaptar a Informática ao currículo escolar, está na utilização do computador como instrumento de apoio às matérias e aos conteúdos lecionados, além da função de preparar os alunos para uma sociedade informatizada".

> Com o passar do tempo, algumas escolas, percebendo o potencial dessa ferramenta, introduziram a Informática educativa, que, além de promover o contato com o computador, tinha como objetivo a utilização dessa ferramenta como instrumento de apoio às matérias e aos conteúdos lecionados. Entretanto esse apoio continuava vinculado a uma disciplina de Informática, que tinha a função de oferecer os recursos necessários para que os alunos apresentassem o conteúdo de outras disciplinas (LOPES, 2002).

Diante desse panorama, fica evidente que o papel da Informática no campo educacional era visto como uma área de estudo que contribuía apenas com a interdisciplinaridade, ou simplesmente aproximava os alunos dos computadores, para que eles pudessem aprender a manuseá-los. Em tempos vigentes, tais tendências permanecem sendo seguidas por professores em escolas que não possuem no seu currículo algo que contemple o ensino da Informática voltado para suas próprias especificidades. De acordo com Kologeski et al. (2016, p. 3):

> Tudo o que envolve a computação tem como origem a construção lógica dos componentes, softwares e conexões. Da mesma forma, que na leitura ou escrita, o raciocínio lógico na resolução de problemas matemáticos é um fator de extrema importância. Um grande número de instituições tem usado o computador como ferramenta de apoio ao ensino. Porém o uso dele normalmente é voltado para a realização de pesquisas, formatação de trabalhos, realização de cálculos em planilhas, e atividades que, em geral, são de conhecimento básico, operacional e que não exigem grandes desafios lógicos.

Com isso, conceitos e conteúdos importantes, como os algoritmos<sup>5</sup>, deixam de ser explorados, e o aluno perde a oportunidade de desenvolver outras capacidades que contribuem para melhorar o seu raciocínio lógico. Para tal, a partir da programação é possível exercitar a construção da lógica e, consequentemente, induzir ao pensar, ao raciocinar com lógica. E se a lógica é precursora do raciocínio, pode-se dizer que assim também são os algoritmos para a Lógica de Programação.

> É de conhecimento geral que a computação vai além do uso do computador para a realização de atividades rotineiras como acesso a internet e elaboração de textos e trabalhos. O computador pode ser utilizado no desenvolvimento de novos programas ou jogos com diferentes funcionalidades, uma atividade que envolve conhecimentos de lógica de programação que podem ser aplicados em várias áreas, não se limitando a informática. A integração da lógica de programação no ensino básico e profissional pode auxiliar na resolução de problemas de forma estruturada e racional (MOTA, 2014, p. 377).

Assim sendo, tratar de tais assuntos supracitados deveria ser uma prática frequente nas escolas e não uma novidade. Fazer uso dos computadores no processo de ensino-aprendizagem torna-se cada vez mais uma necessidade diante das mais diversas possibilidades que eles promovem, isto é, "saber usar o computador como um instrumento de aumento do poder cognitivo e operacional humano – em outras palavras, usar computadores, e redes de computadores, para aumentar nossa produtividade, inventividade, e criatividade" (BLIKSTEIN, 2008).

<sup>5</sup> Um **algoritmo** pode ser definido como uma sequência de passos que visam atingir um objetivo bem definido (FORBELLONE; EBERSPÄCHER, 2005, p. 3, grifo do autor).

Ante ao exposto, é importante observar o que se encontra previsto na Lei de Diretrizes e Bases (LDB), que estabelece as diretrizes e bases da educação nacional. O Artigo 32, da referida lei, define como objetivo do Ensino Fundamental a formação básica do cidadão, mediante algumas observâncias, tais como: "a compreensão do ambiente natural e social, do sistema político, da tecnologia, das artes e dos valores em que se fundamenta a sociedade e o desenvolvimento da capacidade de aprendizagem, tendo em vista a aquisição de conhecimentos e habilidades e a formação de atitudes e valores" (LDB, 1996). Ou seja, está fundamentado em lei própria que o estudante adquira a compreensão da tecnologia na construção do seu conhecimento.

Além de tudo isso, recursos computacionais nos encorajam a resolver problemas e projetar sistemas que não seríamos capazes de enfrentar sozinhos (WING, 2006). Isto é, os educandos podem ser incentivados a realizar suas tarefas por intermédio das muitas modalidades de atividades lúdicas desenvolvidas com o auxílio da Informática, tais como: jogos, desafios/problemas em plataformas *web*, *quizzes*, entre outras. Para mais, o ensino da Lógica de Programação oportuniza a criação de sistemas computacionais, o que aproxima o aprendiz à área de desenvolvimento da própria Informática.

> Apresentar aos alunos a Computação de forma lúdica é importante até para a compreensão sobre como utilizar as tecnologias de maneira consciente e estimular a descoberta e o interesse pela área. Também proporciona a desmitificação e aproximação da Computação à realidade dos alunos (SILVA et al., 2017, p. 1019).

Diante disso, é preciso aproveitar a gama de possibilidades que a Informática dispõe para ser utilizada no processo de ensino. Pois, todo e qualquer estímulo dado aos alunos desde as primeiras fases na escola poderão refletir positivamente no decorrer de suas vidas, inclusive promovendo um aprendizado que também traz resultados em outras áreas do conhecimento.

Por fim, há diversas discussões na área para demonstrar que o ensino de Lógica de Programação propicia o desenvolvimento do raciocínio lógico, e que tal ensino pode ser desenvolvido nas etapas escolares iniciais, oportunizando a jovens e crianças a construção do Pensamento Computacional. Desse modo, naturalmente podem ser desenvolvidas muitas outras habilidades, inclusive a capacidade de abstrair melhor certas situações e problemas onde um pensamento mais crítico e organizado é necessário.

## <span id="page-20-0"></span>2.4 O ENSINO DE PROGRAMAÇÃO NA EDUCAÇÃO BÁSICA EM TEMPOS RECENTES

Quando o assunto é a aprendizagem da Lógica Computacional ou ensino de Programação, percebemos que a importância dada ocorre de acordo com a especificidade da

formação. Nas fases escolares dos Ensinos Fundamental e Médio, sobretudo nas escolas públicas, o acesso ao laboratório de informática, quando existente, se resume à prática, como já foi citado, de atividades mais simples que envolvem as disciplinas curriculares (Matemática, Português, Geografia, Ciências, entre outras), mas que nem sempre atingem objetivos mais voltados à área da Computação, ou seja, ainda atendem somente aos "objetivos do passado".

> Atualmente no Brasil o ensino de Computação, enquanto ciência, é reservado apenas a estudantes de cursos técnicos, de graduação e pós-graduação na área. No entanto, percebendo a importância de se desenvolver desde cedo habilidades como o pensamento computacional, alguns países têm implantado um currículo mínimo com conteúdos de Computação em suas escolas, a exemplo de Estados Unidos e países da Europa (FRANÇA; SILVA; AMARAL, 2013, p.1).

À vista disso, faz-se necessário mudar essa realidade também nas escolas brasileiras de Ensino Básico. Além de que, ensinando-se a programar, ensina-se a pensar (BOPPRÊ, 2013). E esta é uma visão consensual entre especialistas que defendem o estímulo do ensino da programação para crianças (CARVALHO, 2015). Como se sabe, esse processo já vem sendo realizado mediante o ensino de Robótica em algumas escolas privadas, mas tal prática ainda é pequena diante da sua potencialidade. De acordo com Zilli (2004, p.16):

> Com toda a riqueza de possibilidades oferecidas ao processo ensino-aprendizagem com a utilização da Robótica Educacional, ainda é restrito o seu uso nas escolas do Brasil. Em Curitiba, no Paraná, foco da nossa pesquisa, poucas escolas da rede particular fazem uso desse recurso.

Entretanto, pesquisas e trabalhos científicos publicados mostram que inúmeras instituições de Ensino Superior, com cursos na área de Licenciatura em Computação e Informática, têm desenvolvido projetos de extensão nos quais seus docentes e discentes têm atuado para levar o ensino de programação e outros conceitos a alunos de diversas escolas, sendo sua maioria da Rede Pública. Conforme Oliveira et al. (2014, p. 1494), "devido às dificuldades enfrentadas para inserir os conteúdos básicos da área de computação nos anos escolares, o que tem-se feito são trabalhos, muitas vezes de extensão, realizados por alunos de graduação de cursos de Licenciatura em Computação de diversas regiões do país".

Esse engajamento supera as adversidades e oportuniza aos licenciandos participantes uma excelente experiência entre o aprender e o ensinar, teoria e prática, e um contato direto com a realidade de uma modalidade de ensino, quase inexistente, a que estão se propondo lecionar após formados. E com certeza, os resultados dos trabalhos apresentados demonstram a importância do ensino de programação na Educação Básica. Exemplo disso foi apresentado por Pereira Júnior et al. (2005) após desenvolverem o projeto "Oficina de Lógica de Programação" no Colégio Estadual Baltazar Carneiro localizado em Cardoso Moreira/RJ, que afirma:

> Em um questionário de avaliação do curso aplicado aos alunos mostra que o interesse pela computação aumentou excitando até mesmo o desejo de cursar o nível superior e frequentar outros cursos dentro da área. Os alunos também informaram que a oficina contribuiu para um melhor aprendizado da matemática e da física, fato este que levanta a questão da interdisciplinaridade proposta no ensino de programação (PEREIRA JUNIOR et al., 2005, p. 2361).

Os autores ainda consideram que o resultado obtido na avaliação dos concluintes da oficina permite projetar as expectativas da inclusão do tema algoritmos e programação na matriz curricular. E o mais importante dessa integração é a possibilidade de fazer algum trabalho envolvendo temas de outras áreas de conhecimento.

Em outro exemplo, Oliveira et al. (2014) apresentam um trabalho que relata atividades que promoveram o ensino de conceitos básicos de Computação e Lógica de Programação, utilizando em sua metodologia a técnica Computação Desplugada e a ferramenta *Scratch* para a compreensão e desenvolvimento de algoritmos. O projeto foi executado com alunos do 9º ano da escola de referência em Ensino Médio Francisco Madeiros, situada no município de Garanhuns/PE, com aulas no laboratório da Universidade de Pernambuco – Campus Garanhuns. Oliveira et al. (2014, p. 1501), licenciandos em Computação à época, relatam que:

> Foi possível falar sobre a construção do passo-a-passo para resolução de problemas encarados no dia a dia, entender um pouco de linguagem de máquina, estimular os alunos a darem continuidade após terminar o curso e fazer com que eles possam entender que diante da realidade atual, o conhecimento em computação é tão importante quanto qualquer outro encontrado nas ciências mais tradicionais.

O projeto apresenta como resultados um maior entendimento sobre Computação por parte dos participantes e que alguns demonstraram interesse em continuar os estudos sobre a área com o auxílio da ferramenta. Outrossim, os autores avaliam que as atividades realizadas foram para eles uma experiência essencial na sua formação profissional, "pois foi possível entender melhor como o trabalho de um docente é importante para o desenvolvimento dos alunos" (OLIVEIRA et al., 2014, p. 1501).

Já Teixeira et al. (2015) apresentam as premissas do projeto Escola de Hackers, suas etapas, metodologia e resultados no ano de 2014. Segundo os autores, o projeto é uma iniciativa da Prefeitura Municipal de Passo Fundo/RS com apoio de três instituições de Ensino Superior do município. Dentre seus objetivos existe a proposta de criar uma alternativa de utilização qualificada dos laboratórios de Informática, entre outras a serem citadas.

> O Projeto Escola de Hackers consiste em um conjunto de ações que oportunizam o aprendizado de técnicas e habilidades de programação de computadores para alunos do 6º ao 9º anos do Ensino Fundamental, entre as idades de 11 e 14 anos, utilizando o *software Scratch*. Têm como objetivo geral oportunizar espaço para o desenvolvimento de competências na área de programação de computadores e de raciocínio lógico matemático para os estudantes e professores das Escolas Municipais de Ensino Fundamental (EMEF) de Passo Fundo (TEIXEIRA et al., 2015, p. 115, grifo dos autores).

Em 2014, as atividades do projeto foram desenvolvidas por discentes das instituições de Ensino Superior envolvidas através de oficinas semanais, no contraturno dos alunos participantes, no laboratório de Informática das escolas, entre o período de maio a dezembro. Ao final mais de 300 alunos de 21 escolas participantes foram atendidos e que sete equipes de sete destas escolas se inscreveram na Olimpíada de Programação de Computadores.

Além dos resultados, algumas reflexões foram registradas, pelos autores, acerca do processo de ressignificação e qualificação da Informática educativa no contexto brasileiro e, talvez, internacional, das quais destaca-se que:

> Especificamente dentro do contexto da Escola de Hackers, que propõe uma atividade em que a tecnologia e fim e não meio, surge a demanda por processos formativos de docentes muito mais consistente que, dentre outros aspectos, exige um envolvimento integral dos professores responsáveis pela tecnologia em sala de aula (TEIXEIRA et al., 2015, p. 121).

Para finalizar, Silva et al. (2017) apresentam suas experiências como discentes do curso de Licenciatura em Computação no Estágio Supervisionado Obrigatório I em uma escola pública de Ensino Fundamental, localizada na periferia de Belém/PA, que não dispunha de laboratório de Informática. Uma oficina foi realizada com o intuito de orientar os alunos do 8º e 9º anos do Ensino Fundamental para a Olimpíada Brasileira de Matemática das Escolas Públicas (OBMEP), no ano de 2015. Para isso trabalharam questões da OBMEP focando na Lógica Matemática e não apenas na resolução de questões.

Outros conteúdos ministrados, como a lógica, possuíam uma relação direta com a Lógica de Programação, buscando, dessa forma, a inserção da Computação no Ensino Básico e a familiarização, por parte dos alunos, com os conceitos de algoritmos e de programação mediante exemplos práticos, como atravessar a rua e trocar uma lâmpada.

Como Licenciandos em Computação consideramos que a detenção dos conhecimentos que envolvem a Computação, como lógica e princípios básicos de programação são capazes de transformar o aluno em um cidadão mais crítico e com uma visão de mundo mais ampla. Como a escola é um ambiente que favorece a transformação social, logo, acreditamos que o ensino da Computação possa gerar uma transformação social. (SILVA et al., 2017, p. 1019).

Segundo os autores, após a realização da Olímpiada, "os alunos das duas turmas relataram que obtiveram maior facilidade em resolver algumas questões que envolveram a Lógica Matemática e que as oficinas realizadas na escola obtiveram bons resultados para suas vidas" (SILVA et al., 2017, p. 1018). Outros resultados apresentam uma significativa mudança no rendimento dos alunos entre realizar um teste avaliativo com questões objetivas e outro com questões subjetivas, pois no decorrer da oficina percebeu-se que parte dos alunos não havia de fato conseguido responder algumas das questões objetivas, já que nesta modalidade é possível escolher uma das alternativas e, coincidentemente, acertar a resposta.

Diante de todo o exposto, fica evidente que o ensino de programação tem seu valor perante a construção do raciocínio lógico e pode ser desenvolvido até sem uso de computadores. Evidencia-se também a presença e o envolvimento de estudantes de cursos de Licenciatura em Computação e Informática de diversas instituições de Ensino Superior pelo país afora, significando que já existe capacitação adequada sendo realizada para atender aos anseios da inserção do ensino de programação nos currículos escolares.

# <span id="page-24-0"></span>2.5 O PAPEL DO LICENCIADO EM INFORMÁTICA NA RESSIGNIFICAÇÃO DAS TECNOLOGIAS EDUCACIONAIS

"A era da informação é uma realidade. O mundo digital também. E a vivência das pessoas, independentemente de idade, gênero, condição social, nesse mundo não é nenhuma novidade" (PIMENTA; SILVA JÚNIOR, 2019, no prelo). Prova disso é a utilização incessante das TDIC por milhões, bilhões de pessoas nos mais diversos ambientes do mundo real, indicando uma crescente e contínua evolução do conhecimento individual. "A Tecnologia não causa mudanças apenas no que fazemos, mas também em nosso comportamento, na forma como elaboramos conhecimentos e no nosso relacionamento com o mundo" (LOPES, 2002).

Diante dessa perspectiva, o mundo real passa por intensas transformações impulsionadas pela utilização das tecnologias. A escola também se modifica e a sala de aula requer profissionais com "modernas" habilidades, dispostos a promover um modelo de ensino onde o aluno construa seu próprio conhecimento interagindo com a tecnologia disponível.

Afinal, e muito provavelmente, ele já faz uso de muitas tecnologias, e se bem orientado poderá também ele mudar a sua realidade.

Para Silva et al. (2017), o ensino de Computação tem potencial para contribuir com a Educação, pois sua proposta abrange a utilização dos sistemas informatizados pelo aluno para pensar, (re)descobrir a realidade, construir um conhecimento mais crítico, ampliando sua visão de mundo, e não somente dominar tais sistemas.

> Neste cenário de transformação é que o Licenciado em Computação tem um papel crucial, pois ele estará inserido neste ambiente escolar a fim de permitir que os alunos tenham acesso a estes conhecimentos. Cabe a ele auxiliar no processo de ressignificação dos códigos, linguagens e tecnologias. O cenário em que está incluído o Licenciado em Computação demonstra de forma clara que ele já não é mais o detentor do conhecimento, mas aquele que tem o domínio das ferramentas que levarão ao conhecimento (SILVA et al., 2017, p. 1019).

Em dias atuais, é possível perceber que a Computação está presente no desenvolvimento de praticamente todas as ciências. Assim sendo, torna-se apropriado dar novos sentidos a certas tecnologias, sobretudo aquelas com potencial educacional presentes na escola e as de fácil acesso pelos alunos, como o *YouTube*. Ademais, tecnologia em sala de aula não é sinônimo de melhorias no desempenho do aluno e sim de oportunidade para que haja aprendizagem. Então, um professor de Informática pode fazer seus alunos compreenderem como o computador funciona, por exemplo, e vislumbrarem mais potencialidades que vão muito além do entretenimento, e dessa forma fazê-los perceber o que podem desenvolver na área que desejarem seguir, inclusive a Computação.

> É necessário tratar da tecnologia não apenas como ferramenta de aprendizagem, haja visto que, além de ser fascinante recurso didático pedagógico de elevado impacto, também pode ser utilizada como uma forma de estruturar problemas e encontrar soluções para os mesmos, utilizando fundamentos da Computação (BRACKMANN, 2017, p. 20).

Portanto, o Licenciado em Computação e Informática, além de muitas outras atribuições, tem o papel de ressignificar as tecnologias educacionais no processo de ensinoaprendizagem, "elaborando estratégias que favoreçam a interatividade entre os alunos e os conteúdos por meio dessas tecnologias, mediando uma construção do conhecimento de acordo com os anseios dos seus educandos, que 'respiram' tecnologia todos os dias" (PIMENTA; SILVA JÚNIOR, 2019, no prelo). Igualmente, ele também pode contribuir diretamente com o processo de interdisciplinaridade, junto a outros profissionais de ensino e auxiliar os estudantes na produção de trabalhos científicos que fazem uso de tecnologias computacionais.

# <span id="page-26-0"></span>2.6 ENSINO-APRENDIZAGEM, TECNOLOGIAS EDUCACIONAIS E O PENSAMENTO **COMPUTACIONAL**

As dificuldades apresentadas e relacionadas com o uso do raciocínio lógico e da criatividade por grande parte dos alunos, nos diversos níveis escolares, pode ser explicada ao se perceber as metodologias de ensino-aprendizagem que vem sendo aplicadas já há algum tempo, que privilegiam e exigem a memorização e a reprodução dos conteúdos. Para Brackmann (2017, p. 20):

> Não faz sentido, diante da possibilidade de acesso *full-time* a dados e a informações, que se priorize a memorização, a repetição e a cópia pela cópia. Pelo contrário, o mais importante é ensinar a buscar e a selecionar a informação necessária, abstrair, decompor, reconhecer padrões e programar para que o aluno possa, de modo criativo e dinâmico, enfrentar os problemas propostos em determinada circunstância, através do pensamento crítico e uma metodologia para auxiliar no processo de resolução de problemas.

Sobre a forma como os professores ensinam seus alunos a utilizar as ferramentas tecnológicas em sala de aula, segundo Blikstein (2008), "[...] estamos ensinando nossos alunos que a tecnologia serve para recombinar informações já existentes, e não para criar conhecimento novo [...]", ou seja, falta oportunizar aos alunos o desenvolvimento de um pensamento mais criativo e inovador. Ele ainda acrescenta que "[...] o conhecimento novo não está na internet, facilmente encontrável em um mecanismo de busca com meia dúzia de palavras-chave. Ele está por ser descoberto [...]" (BLIKSTEIN, 2008). Portanto, é preciso inventar ou se reinventar.

> As tecnologias estimulam o raciocínio lógico, permitem que os alunos façam da aprendizagem um processo interessante e até divertido. O uso adequado das ferramentas tecnológicas impulsiona e garante o aprendizado dos mesmos, gerando competências diversas, essenciais às participações nos diversos campos de atuação (GOULART, 2019, p. 23).

Face ao exposto, e observando o mundo atualmente ao nosso redor, em especial a sala de aula, é possível perceber que um novo cenário se constrói a cada dia, e as modernas tecnologias digitais que surgem a cada instante requerem também modernas práticas de ensino, até mesmo para utilizar as tecnologias. E afinal, reforçando a tese, é preciso aproveitar tais tecnologias também no processo educativo, que evolui juntamente com a sociedade. Pois estudos mostram que ensinar deixou de ser um processo onde o professor simplesmente passa seu conhecimento aos alunos, e sim possibilita que estes busquem e descubram a fonte do saber. Para Pimenta e Silva Júnior (2019, no prelo):

[...] novas tecnologias em sala de aula [...] trouxeram proporções um pouco maiores às mudanças no processo educativo nos últimos anos. Entretanto, o que não muda é a essência da educação e do poder transformador que ela detém sobre a humanidade. Professores e alunos estão cada vez mais participativos no processo de ensinoaprendizagem. A interatividade entre eles possibilita a construção de um conhecimento de forma bem mais agradável, onde ambos assumem novos papeis: o aluno deixa de ser um mero expectador e o professor se torna um verdadeiro mediador.

Voltadas para o ensino da área de Informática, as tecnologias educacionais aliadas ao ensino de programação oportunizam aos alunos a construção do Pensamento Computacional. Segundo Nascimento (2017, p.19 apud WING, 2006), "o pensamento computacional oferece meios baseados nos métodos operacionais do computador para dividir um problema em partes menores e mais simples, as quais podem ser solucionadas mais facilmente a fim de alcançar o objetivo maior".

Segundo Boucinha (2017, p. 2), "o Pensamento Computacional tem sido comparado com a alfabetização do século XXI e possuir habilidades básicas de codificação tornou-se algo necessário para muitos postos de trabalho". Ademais, para incentivar a construção do Pensamento Computacional é indispensável o uso do raciocínio lógico, e como já foi exposto, o desenvolvimento desse raciocínio promove habilidades que permeiam vários campos da vida.

> A habilidade de transformar teorias e hipóteses em modelos e programas de computador, executá-los, depurá-los, e utilizá-los para redesenhar processos produtivos, realizar pesquisas científicas ou mesmo otimizar rotinas pessoais, é uma das mais importantes habilidades para os cidadãos do século XXI (BLIKSTEIN, 2008).

Então, objetivando o desenvolvimento de novas habilidades entre os alunos e para contribuir com a inserção de conceitos de Pensamento Computacional no processo de ensinoaprendizagem, pode-se utilizar algumas técnicas e ferramentas computacionais que propiciam aos alunos exercícios de observação, percepção e uso da lógica, tais como: a Computação Desplugada e as plataformas *web Code.org*<sup>6</sup> e *Scratch<sup>7</sup>* .

#### <span id="page-27-0"></span>2.6.1 **Computação Desplugada**

Atualmente as técnicas classificadas como Computação Desplugada são bastante difundidas e utilizadas no ensino da Informática, como alternativa para universalizar os conceitos de Pensamento Computacional. "Tais técnicas têm como objetivo disseminar os

<sup>6</sup> https://code.org/

<sup>7</sup> <https://scratch.mit.edu/>

conhecimentos sobre as Ciências da Computação, sem o uso de computadores ou qualquer meio digital" (SANTOS et al., p. 100, 2016).

Um projeto denominado "CS Unplugged" disponibiliza o livro<sup>8</sup> "Computer Science" *Unplugged*", dos criadores Tim Bell, Ian H. Witten e Mike Fellows, com versões em diversos idiomas, inclusive o Português. Logo, por intermédio das diversas atividades "desplugadas" inclusas no livro é possível trabalhar conteúdos que representam informações, algoritmos e procedimentos realizados por computadores, aproximando os alunos a uma realidade, em muitos dos casos, distante da sua própria vivência.

No ensino das atividades, os alunos recebem desafios baseados em regras simples. E na aprendizagem com o processo de resolvê-los, eles descobrem ideias poderosas por conta própria, permitindo perceber que essas são ideias ao seu alcance (CS UNPLUGGED, s. d.).

> O CS Unplugged é uma coleção de atividades de aprendizado gratuitas que ensinam Ciência da Computação por meio de jogos e quebra-cabeças envolventes que usam cartas, cordas, giz de cera e muitas corridas. Originalmente, desenvolvemos isso para que jovens estudantes pudessem mergulhar de cabeça na Ciência da Computação, enfrentando os tipos de perguntas e desafios que os cientistas da computação enfrentam, mas sem ter que aprender a programar primeiro (CS UNPLUGGED, s. d.).

Portanto, a Computação Desplugada permite trabalhar conceitos da Ciência da Computação mesmo em ambientes que não dispõem de tecnologias computacionais e de maneira a estimular os participantes a buscarem novas formas de contato com a área.

#### <span id="page-28-0"></span>2.6.2 **Code.org**

A plataforma *web Code.org* tem como proposta oferecer diversos cursos gratuitos que promovem o ensino de Ciência da Computação, onde os participantes de diversas idades exploram os conceitos de programação, Pensamento Computacional, cidadania digital e desenvolvimento de jogos interativos e histórias, entre muitos outros, além de conteúdos que auxiliam o estudo de disciplinas como Matemática e Inglês.

> A Code.org® é uma organização sem fins lucrativos dedicada a expandir o acesso à ciência da computação em escolas e aumentar a participação das mulheres e das minorias não representadas. Nossa visão é de que todo estudante em toda escola tenha a oportunidade de aprender ciência da computação, assim como aprende biologia, química ou álgebra (CODE.ORG, s. d.).

<sup>8</sup> O livro está disponível para download no *website* do projeto em[: https://classic.csunplugged.org/books/](https://classic.csunplugged.org/books/)

A plataforma trabalha conceitos de programação utilizando uma linguagem baseada em blocos, tornando-se um facilitador para crianças e pessoas sem qualquer conhecimento sobre Lógica de Programação. Dessa forma, "a compreensão dos algoritmos se torna mais agradável quando comparada a outras linguagens, além de ajudar a despertar o interesse pela programação computacional" (PIMENTA; SILVA JÚNIOR, 2019, no prelo).

#### <span id="page-29-0"></span>2.6.3 **Scratch**

Já o *Scratch* é uma ferramenta de programação, também gratuita, desenvolvida no *Media Lab* do Instituto de Tecnologia de Massachusetts (MIT), que possibilita a criação de algoritmos, animações, jogos, entre outros, utilizando, assim como o *Code.org*, uma linguagem de blocos. De acordo com Lucrécio (2016, p. 41):

> O Scratch se popularizou, e hoje é utilizado por pessoas de todas as idades que queiram aprender a programar. A linguagem utilizada é em blocos, e sua interface é simples e intuitiva. A ferramenta é gratuita e foi traduzida em mais de 40 idiomas. Com ela, é possível criar jogos e animações dos mais diversos tipos, utilizando os principais conceitos de lógica: laço de repetição, laço condicional, variáveis e vetores.

Segundo Neto (2013), por intermédio do Scratch o usuário aproxima-se da programação sem a necessidade de aprender uma linguagem específica, além de possuir uma *interface* gráfica que facilita o processo de criação de programas e estimula o raciocínio lógico.

Então, fica evidente que o *Scratch* é uma boa alternativa para inserir conteúdos de Lógica de Programação no processo de ensino para alunos do Ensino Básico, e que ainda proporciona trabalhar com conceitos de diversas disciplinas de maneira mais agradável, incluindo a "temível" Matemática, como afirma Goulart (2019, p. 12):

> O Scratch vem propor e incentivar as crianças, a partir dos primeiros anos da educação básica, além dos conceitos básicos de programação, a fundamentarem conceitos matemáticos que se tornam abstratos na forma tradicional de aprender e aliar o prazer em ter suas criações vistas, testadas nas diversas áreas que compõem o currículo/disciplinas da escola.

Por fim, tais ferramentas computacionais, além de possibilitar o desenvolvimento do Pensamento Computacional entre crianças e adolescentes, tendem a diminuir a curva de aprendizado e permitem que se explorem conteúdos aproveitando a ludicidade, contribuindo diretamente no processo de ensino-aprendizagem de várias disciplinas.

#### <span id="page-30-0"></span>3 **RELATO DE EXPERIÊNCIA**

A partir deste capítulo será apresentada a problemática que provocou o surgimento da ideia de uma intervenção de ensino através de um projeto de extensão. Depois será relatado o que de mais importante ocorreu durante as 15 (quinze) aulas ministradas no curso ofertado na Escola Adelina Fernandes, procurando evidenciar os conteúdos e atividades que foram mais proveitosos. Da mesma forma, também serão expostas as dificuldades que se apresentaram diante de todos. E ao final, os resultados e as considerações demonstrarão que o projeto cumpriu seus objetivos e fomentou o desejo de muitos por uma nova oportunidade de aprendizagem.

#### <span id="page-30-1"></span>3.1 DESENVOLVENDO UMA IDEIA

Ao longo da vida acadêmica do autor deste trabalho, no curso de Licenciatura em Informática do IFRN no Campus Natal Zona Norte, algumas reflexões foram surgindo diante da dificuldade que alguns de seus colegas de curso apresentavam ao se depararem com problemas matemáticos e de lógica, sobretudo nas disciplinas iniciais do curso. E após alguns estudos bibliográficos, foi percebido que, antes mesmo da disciplina de Matemática, havia um problema no tocante à compreensão do uso da própria lógica por parte de muitas pessoas, que acarretava dificuldades também no desenvolvimento e uso do raciocínio lógico.

Aprofundando-se mais sobre o assunto e cursando os Seminários de Orientação de Pesquisa I e II, presentes na matriz curricular do curso em seus 7º e 8º períodos, respectivamente, o autor buscou as orientações do professor regente, culminando em ideias para um futuro projeto de extensão, resultando numa intervenção de ensino junto a alguns estudantes da Educação Básica.

A partir disso, definiu-se como objetivo proporcionar a 20 (vinte) estudantes do 5º ano do Ensino Fundamental da Escola Municipal Prof.ª Adelina Fernandes, situada na Zona Norte de Natal/RN, formação básica em lógica e programação, através da técnica conhecida como Computação Desplugada e das ferramentas computacionais disponíveis na *web Code.org*, *Scratch*, dentre outras.

A metodologia do projeto consistia num estudo sobre a importância do ensino de programação na Educação Básica, possibilitando que os alunos participantes exercitassem o raciocínio lógico através da resolução de problemas, além de perceberem como a lógica é utilizada na Informática, proporcionando assim um contato com programação de computadores, algo que poderia despertar o interesse dos alunos por áreas afins. Surgia então o projeto "Lógica e Programação no Ensino Fundamental: Uma Experiência na Escola Municipal Professora Adelina Fernandes".

Tal escola já fizera parte da vida acadêmica do autor, quando ao longo das atividades do Estágio Supervisionado I, ele realizou observações quanto à sua estrutura física e os espaços educacionais e socioculturais, documentos e laboratório de informática<sup>9</sup> da escola. Por intermédio dessas atividades, construiu-se uma relação de proximidade com a Gestão Escolar da instituição, que inclusive colaborou com a seleção de alunos que seriam atendidos pelo projeto: o 5º Ano C, do turno matutino. Turma esta composta de algumas crianças com histórico de repetência escolar, justificando ainda mais a intervenção.

Com a finalização da escrita do projeto, partiu-se para o planejamento das ações que iriam constituir o plano de curso, que tinha como objetivo ensinar aos alunos conceitos básicos da Computação, principalmente relacionados à programação e ao Pensamento Computacional, além de outros citados no Apêndice A deste trabalho. Após essas etapas, o projeto foi submetido, aprovado e formalizado junto ao IFRN através do Edital de Fluxo Contínuo Nº 01/2019-PROEX/IFRN, com vigência no período de 09 de setembro a 20 de dezembro de 2019.

Diante das atividades a serem desenvolvidas e do número de crianças atendidas, havia a necessidade da participação de outros licenciandos em Informática, que atuariam como monitores. Dessa forma, outros dois licenciandos também colaboraram diretamente no planejamento e execução das aulas, ao apresentarem outras ideias de atividades e permanecerem na busca por novos meios de contribuição, como também, ao desenvolverem um roteiro de aulas (Apêndice B) que atendesse ao plano de curso e sua ementa.

A proposta então foi apresentada aos alunos do 5º ano C da Escola Adelina Fernandes, durante uma de suas aulas regulares no turno matutino. E, ao serem expostos alguns dos objetivos e atividades que seriam desenvolvidas, muitos já demonstraram o interesse em participar. Entretanto, como se tratavam de crianças, com idades entre 10 e 13 anos, e que eles teriam que retornar à escola em dois dias na semana, no contraturno, foram-lhes entregue um comunicado (Apêndice C) que solicitava o comparecimento de seus pais ou responsáveis para uma reunião, na qual eles teriam conhecimento de mais detalhes do projeto e da oportunidade, além de assinarem um termo (Apêndice D) que autorizava a participação das crianças e outras pertinências.

<sup>9</sup> O laboratório de informática da Escola Adelina Fernandes possui uma boa estrutura, estando equipado à época com: 01 lousa digital; 01 projetor multimídia; 01 computador para o professor; 14 computadores para os alunos; além de 32 cadeiras e 02 condicionadores de ar.

Devido ao comparecimento de apenas 11 (onze) pais/responsáveis no dia da reunião em questão, e visando ser atingida a meta de 20 (vinte) participantes, o termo de autorização foi enviado pelos próprios alunos interessados para serem entregues aos pais/responsáveis. Após recolhimento de todos os termos, chegou-se ao número de 18 (dezoito) crianças inscritas e julgou-se adequada a quantidade para o início das aulas, principalmente levando-se em consideração a estrutura do laboratório da escola.

Enfim, deu-se início ao curso no dia 11 de setembro de 2019, uma quarta-feira, e se estendeu até o dia 31 de outubro do corrente ano. Os encontros aconteceram no laboratório de informática da Escola Adelina Fernandes, em todas as quartas e quintas-feiras , no período compreendido entre às 14 e 16h. Totalizando assim 15 aulas, ou 30 horas de atividades.

#### <span id="page-32-0"></span>3.2 CRIANDO EXPECTATIVAS

O primeiro encontro foi destinado a uma melhor apresentação dos objetivos das aulas, com a intenção de que os alunos participantes entendessem a proposta do curso. O momento foi adequado também para que os 03 (três) monitores e os 18 (dezoito) alunos realizassem uma apresentação pessoal. No caso das crianças, estas responderam um questionamento sobre qual disciplina sentem mais dificuldades no aprendizado, sendo a Matemática a mais apontada. Já os licenciandos em Informática exaltaram a importância da frequência durante as aulas, falaram sobre o curso superior que todos frequentavam e o porquê de estarem ali como monitores.

Iniciando as atividades, e com o intuito de mostrar aos alunos que é possível falar de computadores sem usá-los na prática, foram utilizados recursos da Computação Desplugada. Para isso, foi ministrada uma atividade do livro *Computer Science Unplugged*, de Bell, Witten e Fellows (2011), em que se realiza a ordenação de números, de diferentes valores, mediante comparações e seguindo a lógica da regra, como exposto na Figura 1.

> Na rede de ordenação de seis números, apesar de haver um total de 12 comparações para ordenar os números, até 3 comparações são feitas simultaneamente. Isso significa que o tempo requerido será o mesmo necessário para apenas 5 passos de comparação. Esta rede paralela ordena a lista mais que duas vezes mais rápido do que um sistema que realiza apenas uma comparação por vez (Bell; Witten; Fellows, 2011, p. 80).

Ou seja, como proposta, essa atividade apresenta a forma como os computadores realizam ordenações através de simples comparações, algo que os humanos também têm a capacidade de realizar, porém a velocidade do computador para atingir o mesmo resultado é

Exceto dia 03 de outubro, pois é feriado estadual no Rio Grande do Norte.

muito superior devido a sua capacidade de processamento dos dados cada vez maior, por causa dos avanços da eletrônica. Outro propósito diante de tal atividade foi justamente mostrar às crianças que é possível aprender como o computador realiza suas tarefas com exemplos simples e que nem tudo é tão difícil de ser entendido.

Figura 1 – Atividade utilizando Computação Desplugada (Redes de Ordenação).

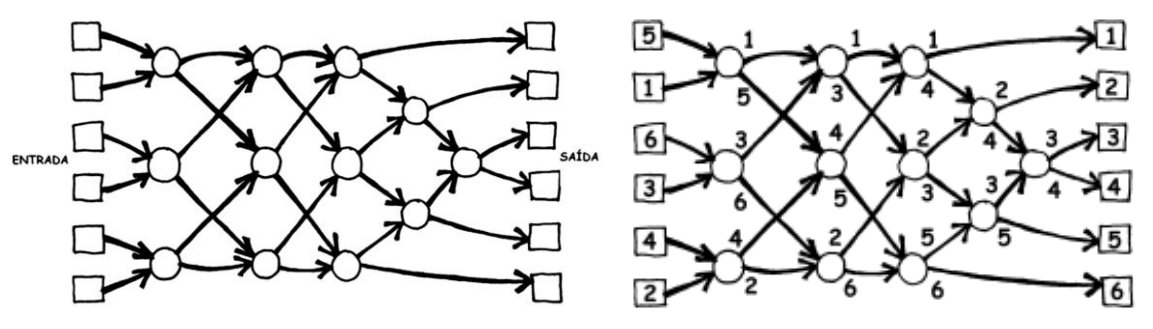

Fonte: Adaptado de Bell; Witten; Fellows (2011, p. 80).

Em outra atividade aplicada, também no primeiro dia, os alunos foram divididos em duplas e foram utilizados desafios de lógica usando palitos de fósforo, que são resolvidos reposicionando ou retirando palitos. Em tais desafios pôde-se explorar diversos conteúdos de Matemática, como na Figura 2, e exercitar o raciocínio lógico por meio da observação, percepção e criação de hipóteses.

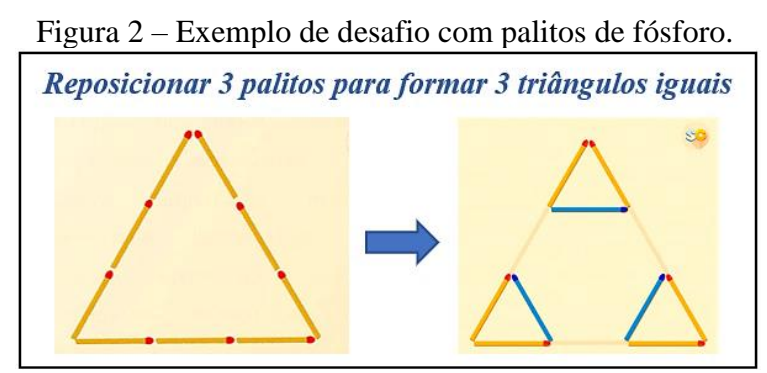

Fonte: Adaptado de Sem Choro<sup>10</sup> (*website*).

Ao final do encontro, os alunos já estavam divididos em duplas, visando se adequarem à estrutura do laboratório que possuía apenas 11 (onze) computadores conectados à Internet. Em razão disso, não era possível a divisão de um aluno por máquina. Ademais, o trabalho em dupla estimula a coletividade e oportuniza a interação e auxílio entre os alunos, onde podem aprender um com o outro, inclusive.

<sup>10</sup> Disponível em: https://semchoro.com.br/blog/desafio-dos-palitos-para-a-criancada/. Acesso em nov. 2019.

Por fim, muitas expectativas foram geradas, por todos, diante dos demais 14 encontros que estavam por vir. Principalmente entre os alunos, que saíram imaginando qual programa de computador eles gostariam de criar.

## <span id="page-34-0"></span>3.3 EXERCITANDO O RACIOCÍNIO LÓGICO

No segundo encontro, e para a alegria das crianças, houve a primeira atividade realizada no computador. Utilizando os desafios de lógica do *website* Rachacuca<sup>11</sup>, é possível trabalhar a interpretação textual dos alunos, conforme Figura 3, e observar se eles compreendem a proposta de cada desafio.

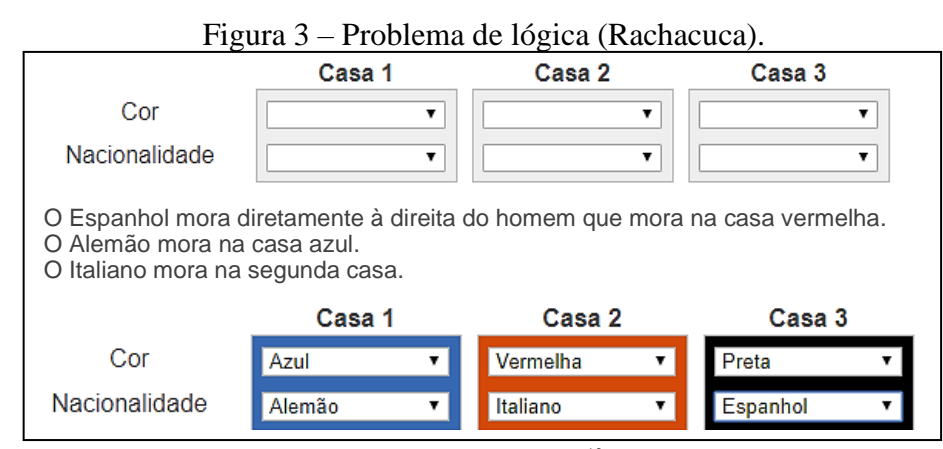

Fonte: Adaptado de Rachacuca<sup>12</sup> (*website*).

Aqui é importante registrar as dificuldades que muitos dos alunos apresentaram, além da própria exigida no desafio. Alguns precisaram de ajuda para ler as dicas e outros não sabiam identificar as posições ou sentidos direito e esquerdo.

Ainda sobre as atividades, foi necessário explicar bastante os desafios e tirar as dúvidas das crianças, pois as dificuldades os fizeram ter a impressão que seria impossível resolvê-los. Porém, ao conseguirem, demonstraram um enorme sentimento de conquista e satisfação consigo mesmo.

Visando analisar o nível da turma, no tocante aos seus conhecimentos, foi aplicado um questionário (Apêndice E) contendo 10 (dez) problemas, sendo na sua maioria questões de múltipla escolha, que exploravam conteúdos de lógica, Matemática e interpretação de texto. Por meio desse questionário, foi possível avaliar e repensar quais atividades poderiam ser utilizadas no decorrer do projeto. Da mesma maneira, essa atividade foi aplicada novamente no

<sup>11</sup> https://rachacuca.com.br/

<sup>12</sup> Disponível em[: https://rachacuca.com.br/logica/problemas/1/.](https://rachacuca.com.br/logica/problemas/1/) Acesso em nov. 2019.

final do curso, e, com isso, os resultados puderam ser quantificados e comparados para mostrar se houve alguma melhoria no desempenho dos alunos participantes.

Nos encontros seguintes, outras atividades que exercitavam o raciocínio lógico das crianças foram desenvolvidas com auxílio do *website* Rachacuca, tais como: os desafios de Sudoku<sup>13</sup>, atividade que elas já faziam em sala de aula regular, mas que, segundo a maioria delas, não tinham compreendido o objetivo; e o  $Tangram<sup>14</sup>$ , um quebra-cabeça que tem como objetivo formar as figuras pedidas usando todas as sete peças disponíveis. Tais desafios prendem a atenção dos participantes e a Fotografia 1 mostra o momento de concentração dos alunos ao resolverem o Tangram.

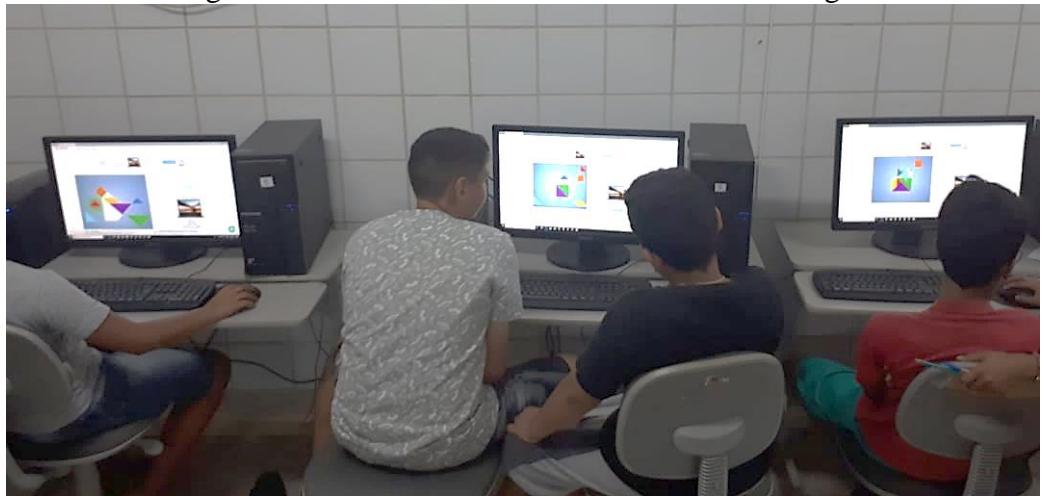

Fotografia 1 – Alunos resolvendo os desafios do Tangram.

Fonte: Autoria própria (2019).

Para estimular ainda mais o desenvolvimento do raciocínio lógico das crianças, muitos outros desafios e problemas foram utilizados durante as aulas, como sequências numéricas e imagens retiradas da Internet. Por intermédio da Sequência de Fibonacci, por exemplo, onde cada número é a soma dos dois anteriores, demonstrada na Figura 4, as crianças eram estimuladas a responder indicando não somente a resposta que atendia à pergunta, mas como elas chegaram a tal conclusão. Da mesma maneira, a Figura 5 mostra como pode-se estimular o reconhecimento de padrões, algo muito comum na Lógica.

Figura 4 – Desafio envolvendo a Sequência de Fibonacci.

Quais os próximos números e por quê?  $1, 1, 2, 3, 5, 8, 13, \ldots$ 

Fonte: Autoria própria (2019).

<sup>13</sup> Disponível em: [https://rachacuca.com.br/logica/sudoku/.](https://rachacuca.com.br/logica/sudoku/) Acesso em nov. 2019.

<sup>14</sup> Disponível em: [https://rachacuca.com.br/raciocinio/tangram/.](https://rachacuca.com.br/raciocinio/tangram/) Acesso em nov. 2019.

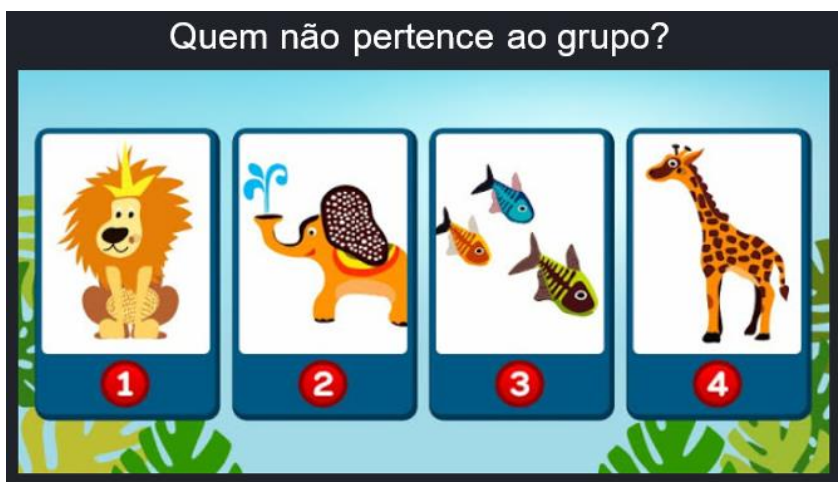

Figura 5 – Desafio envolvendo sequência de padrões.

Fonte: Adaptado de Playbrain<sup>15</sup> (*website*).

Vale destacar o empenho dos alunos em resolver os desafios das atividades propostas, que exigiam deles ações de observação, percepção e construção de hipóteses. De acordo com Copi (1981), mediante o uso do raciocínio lógico, se a observação comprovar que uma hipótese não é válida, esta deve ser descartada. E para testar os possíveis resultados de uma hipótese, ou seja, perceber o que pode acontecer com base nessa hipótese, vários meios podem ser requeridos. Todavia, alguns exigem apenas observação.

Portanto, ao utilizarem a observação como método, os alunos raciocinavam, com isso conseguiam encontrar a lógica nas atividades, e dessa forma, compreendiam que a lógica está presente em várias coisas, e quanto mais a usavam, mais raciocinavam e aprendiam.

### <span id="page-36-0"></span>3.4 APLICANDO A LÓGICA COMPUTACIONAL

Na sequência do projeto, e para introduzir assuntos pertinentes à Lógica de Programação, foram apresentados aos alunos participantes alguns conceitos básicos sobre algoritmos, explicando de forma simples que se tratava da ideia de um "passo a passo" a ser seguido, como uma receita de bolo, ou um manual de instruções, para que percebessem como o computador desenvolve o Pensamento Computacional.

Utilizou-se como analogia a construção de aviões e barcos feitos de papel, onde as dobraduras devem ser feitas uma após outra, numa sequência que, se for bem seguida, permitirá chegar ao objetivo final com mais facilidade. Caso contrário, haverá dificuldades e provavelmente o objetivo não será atingido.

<sup>15</sup> Disponível em: [https://br.playbrain.me/oo/br7788/.](https://br.playbrain.me/oo/br7788/) Acesso em nov. 2019.

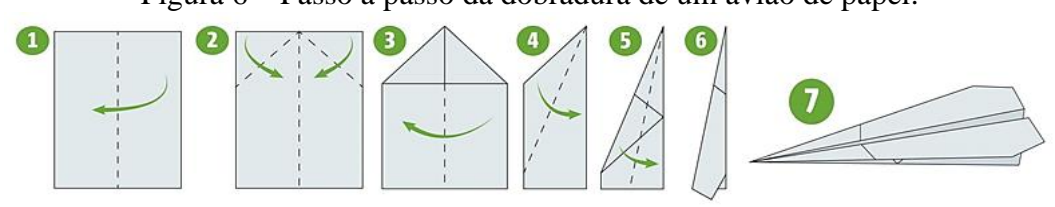

Figura 6 – Passo a passo da dobradura de um avião de papel.

Fonte: Adaptado de Metro<sup>16</sup>(*website*).

Vale a pena registrar que os alunos receberam folhas de papel para tentarem construir seus aviões seguindo uma sequência diferente da demonstrada na Figura 6. E ao mesmo tempo em que tentavam, explicou-se que, assim como esses aviões de papel, os computadores só conseguem processar corretamente os algoritmos caso estes estejam bem definidos e organizados, do início ao fim.

Aproveitando os conceitos básicos, as crianças puderam construir os algoritmos das suas próprias rotinas, como nos exemplos da Figura 7, que mostram o dia de alguns alunos, desde o acordar até a sua chegada à escola. E mesmo aqueles alunos que apresentam dificuldade em escrever, com auxílio dos monitores conseguiram terminar a tarefa.

| 1 Acordan                             | $1 - \arccos$                               | formando e dosprigiso                                                                      |
|---------------------------------------|---------------------------------------------|--------------------------------------------------------------------------------------------|
| 2- Visuantar                          | $2$ -rusontan                               | 2> Pegs a toolba 1 tomo banho                                                              |
| 3-Lucout às dentes                    | 3 - hacacco as devile                       | 300 lives of Reupe 1 Decomo ao dinter                                                      |
| 1) - Preparan minho roups.            | $H = k_{\text{error}}$ teachs               | 4-> terms cop's otherno a mechila                                                          |
| 5-Tomar leants<br>$6 - Mx$ arounds.   | 5-su tonocan                                | 50 Deceds Se un lano a quardo chino-an Não<br>6-> terrige a churc i un dans a quanda churc |
| 4-Tomar Robé da mantó.                | $6 - fannon$                                | 7> chego na visolo i un interdio                                                           |
| acuart a raser - 8                    | 17 - colocon o tenio<br>8- Pear mista loves | 9-there do Receive e su brince de Bola                                                     |
| g- Sair de eazo                       | 3 - 1 cariente als a sicols                 |                                                                                            |
| abosece a ita rabord Ot<br>11. Chegan | So-entro no solo                            | 9-shora de in Pora Sala de aula<br>10-silou pora corar muer no alular                      |
|                                       |                                             |                                                                                            |

Figura 7 – Algoritmos das rotinas dos alunos.

Fonte: Autoria própria (2019).

Após essa introdução sobre Lógica Computacional, partiu-se para conceitos um pouco mais concretos, como o sistema de numeração binário. E para que as crianças entendessem a importância desse sistema, e visando reforçar sua aplicação na Informática foi exibido o vídeo "Qual a diferença entre sinal analógico e digital?", do Canal Nerdologia, disponível no *YouTube*. Por intermédio do conteúdo do vídeo, a utilização dos números binários nos sistemas digitais pode ser melhor exemplificado, para crianças, na representação gráfica da gravação de uma música num *Compact Disc* (CD), algo muito comum e de fácil acesso a todas elas.

<sup>&</sup>lt;sup>16</sup> Disponível em: [https://www.metrojornal.com.br/entretenimento/2019/04/24/modelo-vencedor-mundial-aviao](https://www.metrojornal.com.br/entretenimento/2019/04/24/modelo-vencedor-mundial-aviao-de-papel.html)[de-papel.html.](https://www.metrojornal.com.br/entretenimento/2019/04/24/modelo-vencedor-mundial-aviao-de-papel.html) Acesso em nov. 2019.

Em seguida, foi apresentada uma projeção com exemplos de conversão entre sistemas binário e decimal para que os alunos compreendessem como o computador utiliza apenas os dígitos zero e um em sua linguagem, vide Fotografia 2. Mais uma vez tirou-se proveito da obra de Bell, Witten e Fellows (2011) para aplicar a metodologia e as atividades disponíveis sobre números binários. Assim os alunos puderam realizar a conversão entre os sistemas.

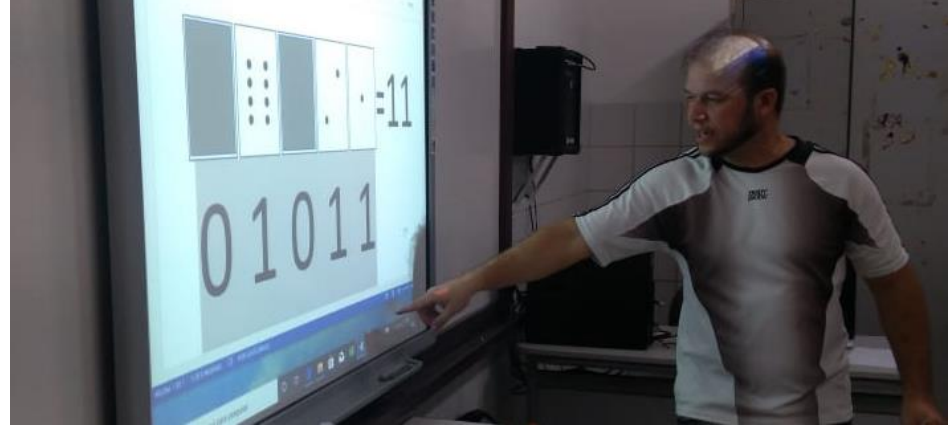

Fotografia 2 – Ensinando a conversão entre os sistemas de numeração binário e decimal.

Fonte: Autoria própria (2019).

A Lógica Computacional pode ser exemplificada de inúmeras maneiras, e é certo que a Computação Desplugada colabora com isso, como nas atividades descritas nesta seção, mas não abrange todos os conteúdos. Segundo Silva (2016), a Computação Desplugada não contempla todo o conteúdo da Ciência da Computação, porém suas atividades abordam de forma específica alguns conteúdos fundamentais, além de ter em sua proposta a utilização de exemplos práticos que unem problemas computacionais com demonstrações simples, utilizando materiais também simples, como papel e lápis.

#### <span id="page-38-0"></span>3.5 APRENDENDO A PROGRAMAR

Após todas as atividades que propiciaram aos alunos o entendimento do uso da lógica e outros conceitos no modo de "pensar" dos computadores, chegou o momento deles terem seu primeiro contato com uma linguagem de programação propriamente dita, que os fariam compreender como é estar no comando da máquina.

> O computador processa as informações muito mais rápido que os seres humanos, mas para que essas informações se desenvolvam de forma satisfatória, é necessário que um indivíduo aplique comandos através de códigos binários (0 e 1). A incumbência da linguagem de programação é exatamente essa, permitir a comunicação entre homem e máquina, através de execução de uma série de instruções e scripts que lhe são apresentados, de acordo com sequência lógica e coerente (LEITE, 2015, p. 20).

Perante o exposto, mas objetivando a continuação da abordagem lúdica do projeto e facilitar o processo de aprendizagem dos alunos, foram utilizadas plataformas *web* que fazem uso de linguagens de programação baseadas em blocos e dispõem de uma interface simples de serem manipuladas, além de apresentarem versão traduzida para o idioma Português.

As primeiras atividades foram desenvolvidas na plataforma *Blockly Games<sup>17</sup>* , que possui dentre seus jogos o "Labirinto<sup>18</sup>", que consiste em desafios com a representação gráfica de um GPS, conforme Figura 8. Tal característica foi considerada no ato da escolha pelos licenciandos em Informática, monitores do projeto, diante da pretensão de se apresentar algo do cotidiano e de fácil interpretação por parte dos alunos, além de trabalhar de forma mais visual os conceitos dos sentidos direito e esquerdo, uma das dificuldades dos alunos já relatadas anteriormente.

Figura 8 – Jogo Labirinto do Blockly Games se assemelha a um GPS.

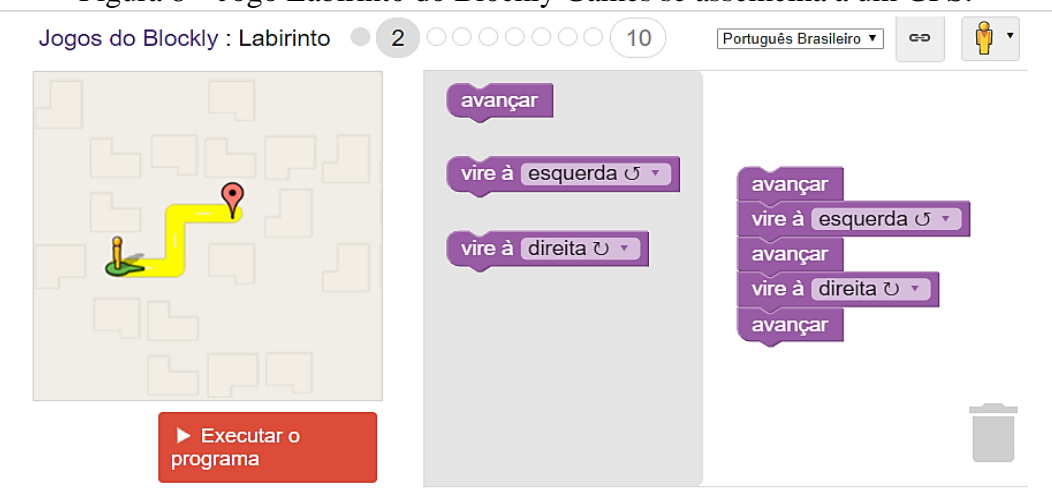

Fonte: Blockly Games (captura de tela).

Logo após as atividades na plataforma *Blockly Games*, percebeu-se sentimentos diversos entre as crianças, tais como: animação e entusiasmo com a Lógica de Programação por meio de uma linguagem codificada; satisfação e euforia com a resolução dos desafios; e a ansiedade pelas outras atividades de programação que estavam por vir.

Realizado o primeiro contato com uma linguagem de programação em blocos, partiu-se então para as atividades na plataforma *Code.org*, optando pelo Curso 2<sup>19</sup> , indicado para crianças que tem a partir de 6 anos de idade. Além disso, a própria descrição do curso está em consonância com a realidade dos alunos participantes do projeto. "Comece com o Curso 2 para alunos que sabem ler e não têm experiência prévia em programação [...]. Este curso é recomendado para alunos do 2° ao 5° ano" (CODE.ORG, s. d.).

<sup>17</sup> https://blockly.games/?lang=pt-br

<sup>18</sup> <https://blockly.games/maze?lang=pt-br>

<sup>19</sup> https://studio.code.org/s/course2

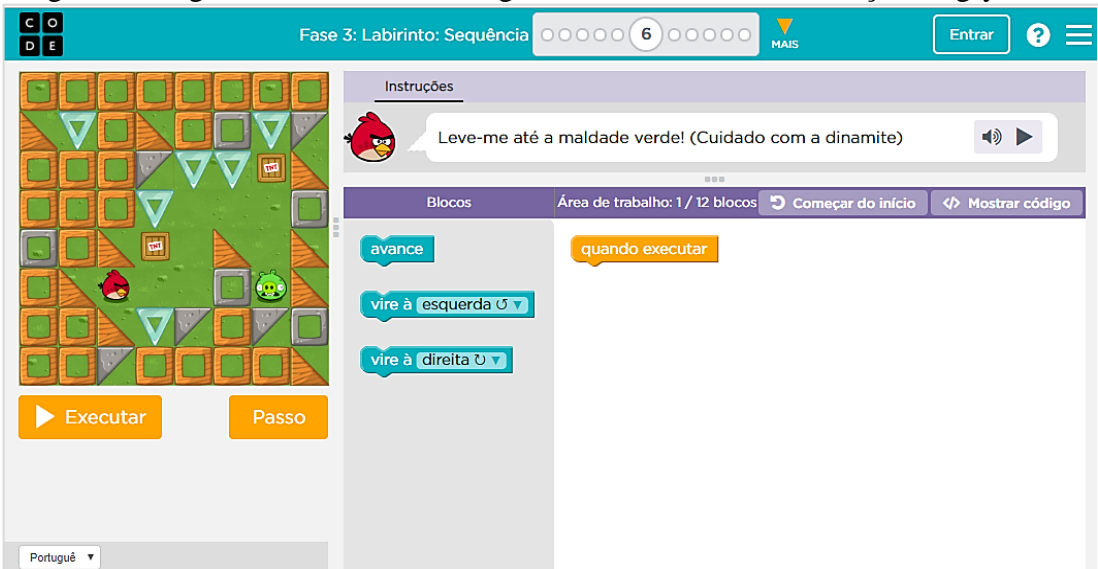

Figura 9 – Jogo Labirinto do Code.org utiliza elementos da animação Angry Birds.

Fonte: Code.org (captura de tela).

Devido ao curso em questão possuir muitas fases, com muitos desafios em cada uma delas, foram selecionadas algumas para serem resolvidas pelas crianças, em virtude da quantidade de aulas restante no projeto. De tal forma que, ao final, o mais importante não era completar o curso do *Code.org*, e sim trabalhar os princípios de Computação, como sequências lógicas, laços de repetição, condicionais e depuração, que podem ser explorados mediante à participação.

Apesar de extenso, o curso deixou os alunos animados, principalmente por causa da interface gráfica que possui elementos da animação "*Angry Birds"*, conforme Figura 9. E a cada desafio vencido, eles ficavam satisfeitos ao verem seu progresso no curso, como mostra a Fotografia 3, onde os círculos de cor verde indicam que os alunos concluíram aquele desafio.

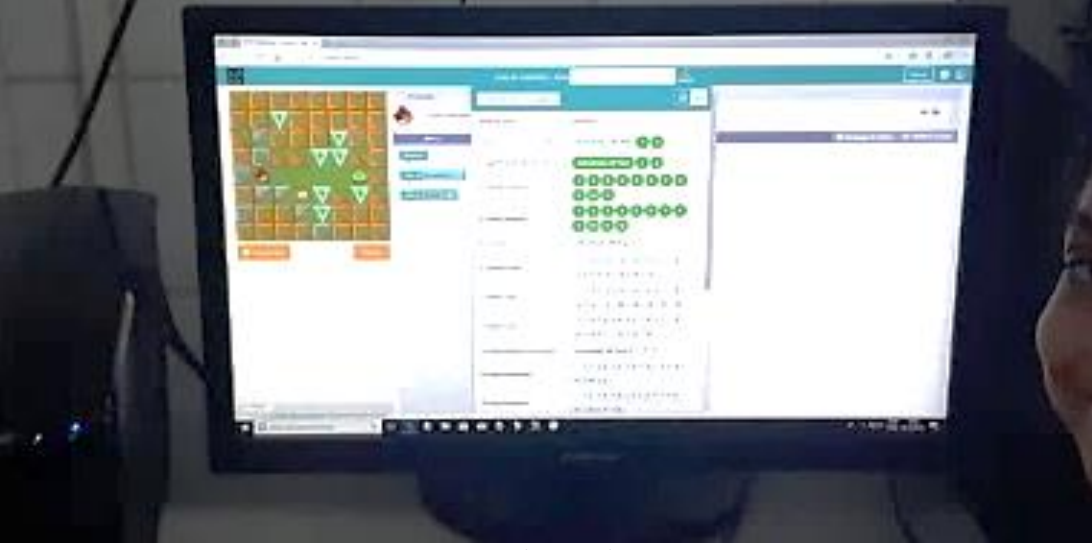

Fotografia 3 – Progresso de alguns alunos nas atividades do Code.org.

Fonte: Autoria própria (2019).

Aproveitando a interface amigável da linguagem de blocos e visando reforçar a ideia de construção de algoritmos próprios, foi desenvolvida uma nova atividade onde as crianças deveriam descrever a sua rotina, do início ao fim do dia, utilizando blocos de papel colorido. A Fotografia 4 mostra os alunos realizando a atividade.

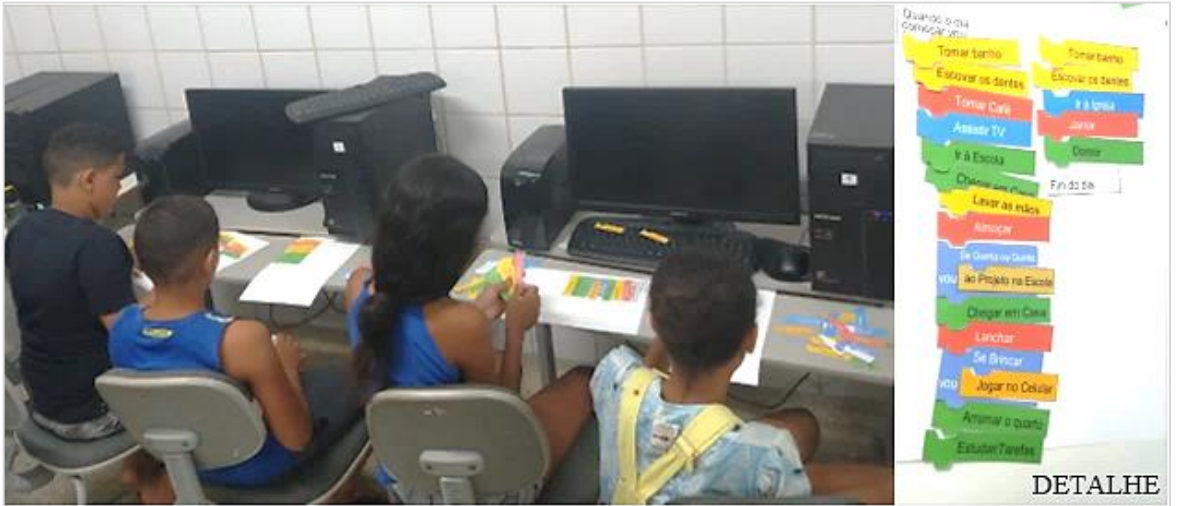

Fotografia 4 – Alunos organizando sua rotina com o auxílio da linguagem de blocos.

Fonte: Autoria própria (2019).

A ludicidade das plataformas *web Blockly* e *Code.org* tornou-se um fator motivante para que os alunos sentissem a vontade de continuar realizando as atividades durante todas as aulas. Todavia, os desafios apresentados em tais plataformas já vêm prontos, ou seja, o objetivo já estava definido pelo seu desenvolvedor. Dessa forma, aqueles que realizam os desafios propostos podem não desenvolver uma curiosidade que atenda ao questionamento: como e por que usar um algoritmo?

Para Constantino e Philippsen (2014, p. 9) "a curiosidade é uma das grandes aliadas que auxilia o desenvolvimento do raciocínio lógico através da observação e concentração, promovendo discussões". Então, a fim de estimular a criatividade dos alunos e possibilitar a eles o conhecimento de como é criar um programa de computador, foi adotada a ferramenta *Scratch*, que possibilita criações próprias dos alunos, por meio do ensino da Lógica de Programação.

#### <span id="page-41-0"></span>3.6 CRIANDO PROGRAMAS DE COMPUTADOR

O contato com as outras ferramentas computacionais descritas anteriormente fez com que a apresentação da utilização do *Scratch* se tornasse tranquila. Seu ambiente de programação intuitivo permitiu às crianças, já no primeiro contato, a construção de algoritmos simples, porém funcionais, onde a principal dificuldade apresentada por elas, inicialmente, foi a de encontrar

os blocos necessários para a ação pretendida, como: fazer o gatinho do *Scratch* andar, falar e emitir um som.

Aproveitando-se ainda mais do *Scratch*, novos conceitos importantes para a Lógica de Programação foram sendo introduzidos, como a criação e manipulação de variáveis. E para estimular um pouco mais o raciocínio dos alunos, foi realizada uma atividade de construção de algoritmo em que era preciso ler e entender o seu enunciado, conforme exposto na Figura 10. Dessa forma, é perceptível que o ensino de programação auxilia diretamente no raciocínio, perante uma interpretação textual.

Figura 10 – Slide contendo enunciado da atividade com variáveis.

Projete um algoritmo que leia e guarde seu nome, sua idade e seu esporte preferido. Depois o ator deverá repetir as informações em forma de texto, e, se o seu esporte for futebol, o ator irá complementar a frase dizendo que também gosta de futebol, caso contrário, ele irá dizer que não gosta do seu esporte.

Em mais uma atividade realizada, e seguindo a mesma metodologia, porém trabalhando conteúdos da disciplina de Matemática, foi pedido aos alunos que criassem um algoritmo em que fossem lidas duas notas, a média aritmética fosse calculada e, por fim, o usuário seria informado se foi aprovado, caso a média fosse maior que 59, ou se precisaria estudar mais. A Figura 11 demonstra uma possível solução dessa atividade.

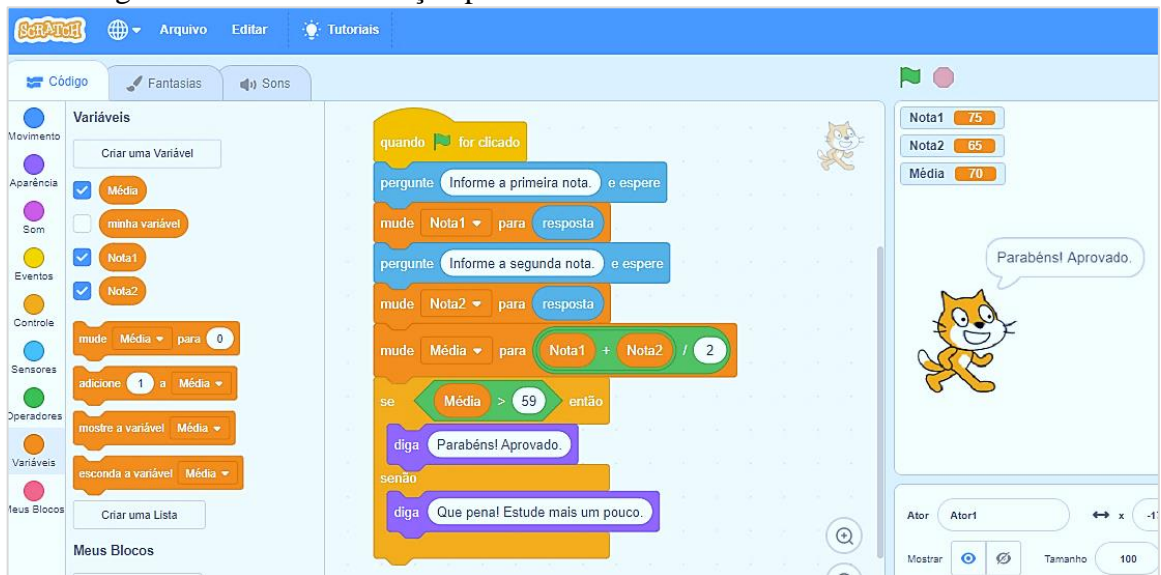

Figura 11 – Possível solução para a atividade do cálculo da média aritmética.

Fonte: Autoria própria (2019).

Fonte: Scratch (captura de tela).

Em ambas as atividades descritas, houve muita dificuldade por parte das crianças no tocante à leitura e à interpretação textual. Entretanto, na parte da construção do algoritmo mediante o uso do *Scratch*, as crianças conseguiram entender bem para que servem as variáveis e a função do bloco condicional.

Houve muitos outros momentos descontraídos utilizando a ferramenta *Scratch*, nos quais os alunos se divertiram bastante tentando fazer coisas novas, e por vezes muito difíceis de serem programadas, até mesmo para os monitores, como criar um "jogo de tiro", que além de tudo, requer um tempo considerável para ser desenvolvido.

Enfim, a proposta de promover o ensino da Lógica de Programação durante as atividades junto aos alunos, além de proporcionar o desenvolvimento do raciocínio lógico e do Pensamento Computacional destes, promoveu um contato com uma área de grande importância na atualidade, a criação de programas computacionais, isto é, o desenvolvimento de novas tecnologias. E o que era desconhecido passou a ser algo compreensível e familiar.

### <span id="page-43-0"></span>3.7 ESTIMULANDO A PARTICIPAÇÃO NUMA ATIVIDADE AVALIATIVA

Nesta seção, realizar-se-á uma exceção do objetivo central deste trabalho, com o intuito de apresentar o *Kahoot!<sup>20</sup>*, uma ferramenta *web* que permite a aplicação de questionários de maneira divertida e estimulante.

A competitividade parece estar presente dentro de cada indivíduo. Tal concepção ficou explícita ao ser aplicado junto às crianças questionários em forma de "gincana" utilizando a ferramenta *web Kahoot!*. De acordo com Bottentuit Junior (2017), o *Kahoot!* permite tornar as aulas e as atividades avaliativas mais dinâmicas e interativas, além de gamificadas, em virtude da ferramenta possuir características de um jogo digital, adotando como principal regra a pontuação para os participantes que responderem as perguntas de forma correta e rápida.

Dessa forma, é possível avaliar os conhecimentos dos alunos fazendo-os se dedicarem um pouco mais em responder aos questionamentos. E no caso do projeto que originou este trabalho, fosse em dupla ou individual, o modo como as crianças se empenhavam em responder às perguntas, que eram formuladas tendo como base o conteúdo já apresentado, era extraordinário.

<sup>20</sup> https://kahoot.com/

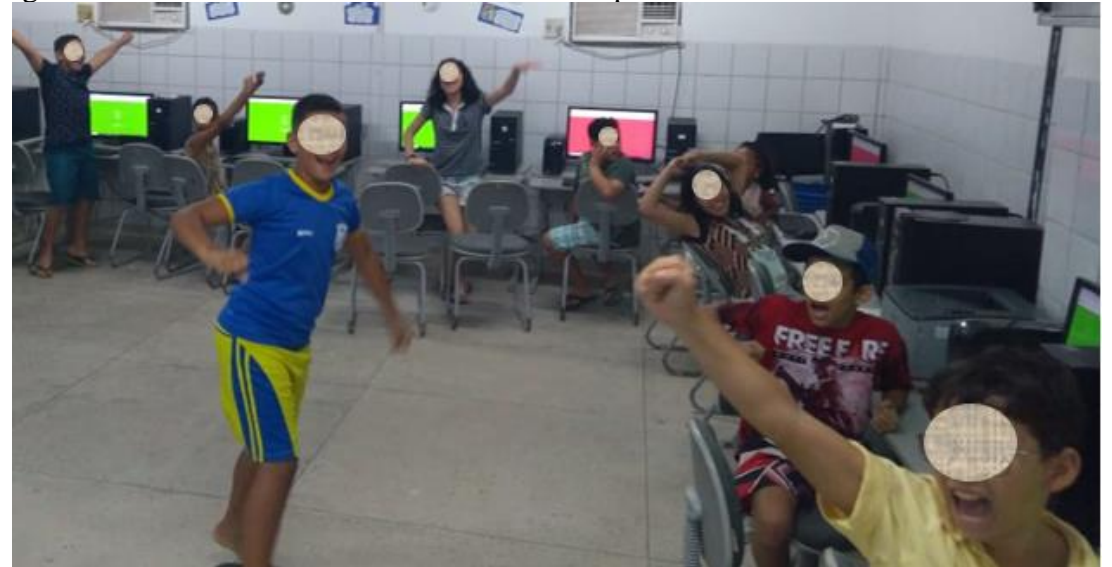

Fotografia 5 – Alunos comemorando mais uma resposta correta na atividade com o Kahoot!.

Fonte: Autoria própria (2019).

A Fotografia 5 mostra uma "explosão de alegria" que tomava conta do laboratório de Informática da Escola Adelina Fernandes, cada vez que as crianças respondiam corretamente os problemas, diferentemente de quando elas respondiam perguntas em outras atividades do projeto. E pela vontade delas, haveria competição com o *Kahoot!* todos os dias.

Para finalizar, o *Kahoot!* proporcionou momentos descontraídos, mas também oportunizou momentos de aprendizado. E assim como as demais ferramentas utilizadas no projeto, observando o objetivo de cada uma, existem outras disponíveis que atendem ao mesmo propósito. O importante é aprender como utilizá-las em sala de aula de uma forma que permita o desenvolvimento do raciocínio lógico e de novas habilidades, ou seja, aquisição de novos conhecimentos.

#### <span id="page-45-0"></span>**RESULTADOS E DISCUSSÕES**

Neste capítulo serão apresentadas análises sobre os resultados da atividade aplicada no início e no final do curso, como também em relação a participação dos alunos no uso das ferramentas e como estas contribuíram para cumprir os objetivos deste trabalho. Do mesmo modo, far-se-á uma breve discussão sobre a participação de licenciandos no projeto, contribuindo um pouco mais com debates sobre a inserção de um profissional habilitado para o ensino de práticas computacionais e que oportunizam a interdisciplinaridade.

Antes, porém, vale a pena destacar a assiduidade das crianças durante todo o projeto, conforme Gráfico 1 e Gráfico 2, que mostram a frequência e a presença dos alunos durante as aulas. Além disso, dos 18 (dezoito) alunos inscritos, e que deram início às aulas, apenas 03 (três) desistiram ainda na segunda semana, e um novo aluno chegou na semana seguinte, completando os 16 (dezesseis) que concluíram o projeto.

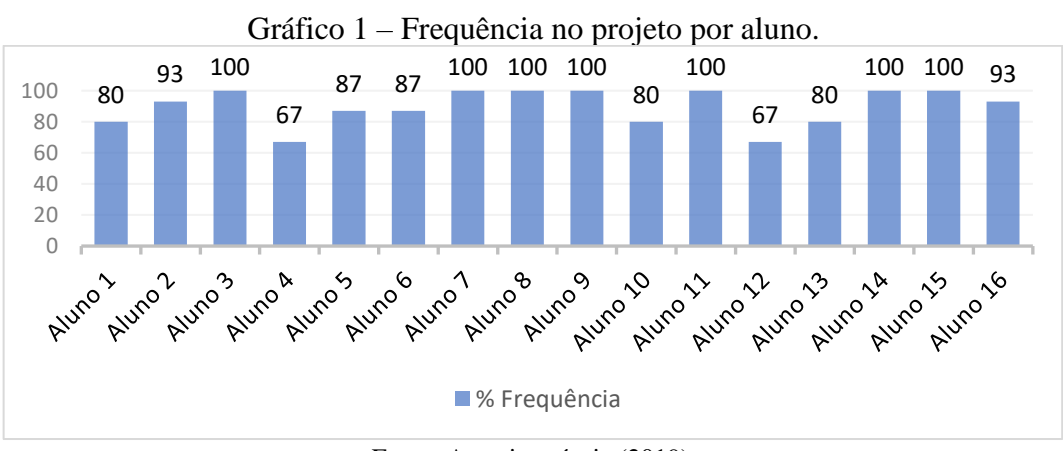

Fonte: Autoria própria (2019).

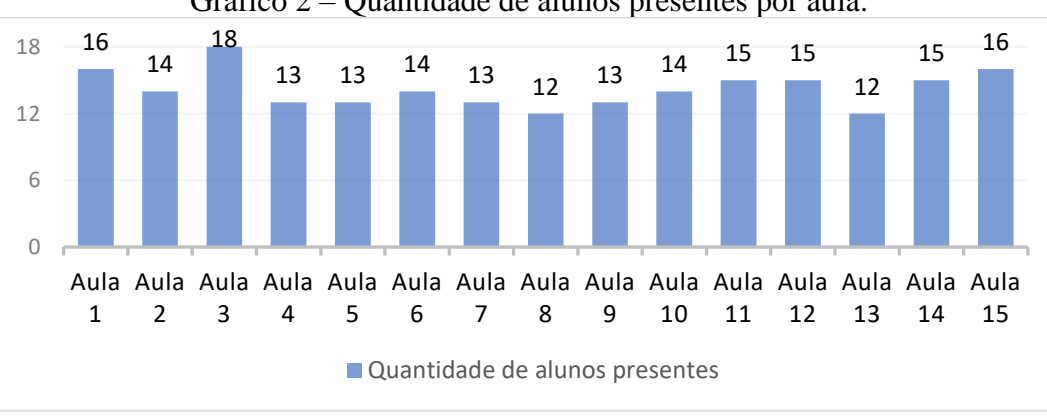

Gráfico 2 – Quantidade de alunos presentes por aula.

Analisando o Gráfico 2, pode-se notar uma presença mínima de 12 alunos nos encontros, com uma média de 14 alunos por aula. Diante de tais números expostos, conclui-se que o

Fonte: Autoria própria (2019).

projeto, em termos de participação e conclusão do total de inscritos, teve um ótimo resultado, além de atender às expectativas do seu autor.

#### <span id="page-46-0"></span>4.1 OBSERVAÇÃO, PERCEPÇÃO E USO DA LÓGICA

Conforme foi mencionado no início do capítulo anterior, visando mensurar o aproveitamento dos alunos após as atividades, foi aplicado o mesmo questionário contendo 10 (dez) questões de lógica, tanto no início quanto no final do curso ofertado. O Gráfico 3 mostra que a maioria das crianças evoluiu no desempenho. Entretanto, vale ressaltar a dificuldade que os monitores tiveram no momento da elaboração do questionário, principalmente por não conhecerem os alunos, o que tornou difícil a escolha das questões a serem aplicadas à turma.

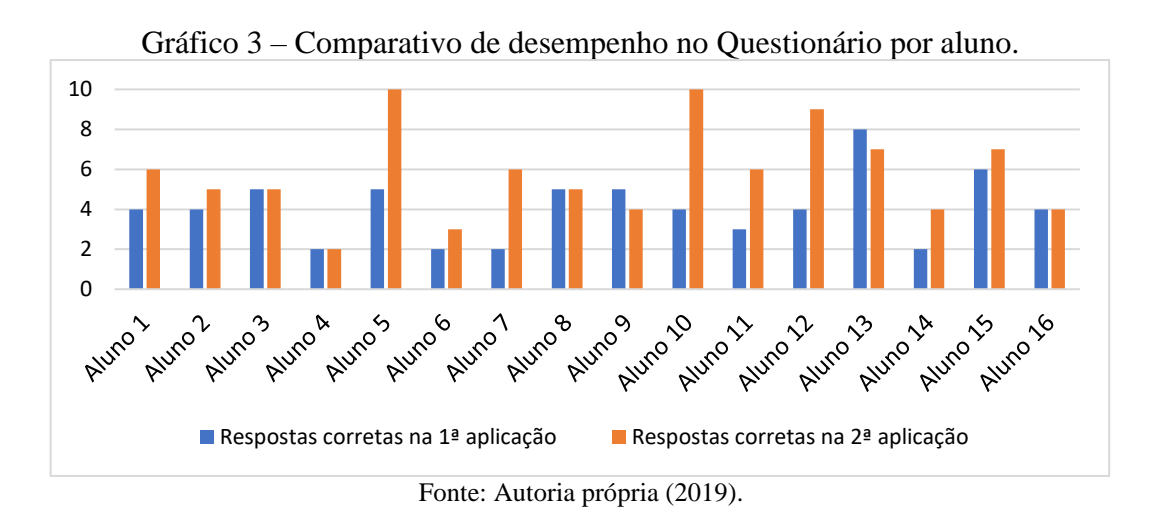

Para que os resultados pudessem ser cada vez melhores, a todo instante, reforçava-se juntos aos alunos, no contexto das atividades, o quanto era importante observar para perceber a existência de algum padrão e, assim, encontrar a lógica necessária para a resolução dos problemas ou desafios, isto é, raciocinar com lógica. E tais orientações contribuíram para o melhor desempenho na segunda aplicação do questionário, pois os alunos pediram mais tempo para respondê-lo, indicando assim que estavam raciocinando um pouco mais quando em comparação com a aplicação anterior.

Além disso, os problemas que utilizavam as sequências numéricas, como a Fibonacci, as imagens retiradas da Internet e, sobretudo, os desafios no *website* rachacuca.com.br promoveram outros momentos em que se exigiu o raciocínio dos alunos. E justamente durante as atividades com o Rachacuca foi possível perceber a elevação do grau de concentração e persistência das crianças ao resolverem os desafios, pois chegavam a pedir ajuda aos monitores, mas só sossegavam após a conclusão.

Enfim, pode-se considerar satisfatório o resultado obtido com a metodologia e os recursos utilizados no projeto, pois a participação efetiva dos alunos indica que as práticas realizadas atenderam as suas expectativas.

#### <span id="page-47-0"></span>4.2 O INTERESSE PELA PROGRAMAÇÃO

A Computação Desplugada demonstrou, mesmo sem a utilização de computadores, como essas máquinas realizam suas tarefas, partindo da construção de um algoritmo onde sua sequência lógica concretiza um resultado positivo no final, além de oportunizar uma maior interação entre os participantes do projeto. Dessa forma, pode-se considerar como resultado o fato de as crianças perceberem, brincando, que entender como trabalha o computador não é tão complicado e que é possível também para elas compreenderem e aplicarem o conceito de Pensamento Computacional.

As atividades envolvendo as plataformas *Blockly Games* e *Code.org* aproximaram as crianças de uma linguagem de programação e os desafios impostos nessas plataformas resultaram no exercício do raciocínio lógico e um estímulo à concentração, além de outras habilidades particulares de cada aluno, como compreender os sentidos direito e esquerdo. Além disso, a motivação para que os alunos buscassem aprender ao máximo por meio de uma linguagem de blocos era de que ao final do projeto eles construiriam seus próprios algoritmos, o que resultaria na construção de programas de computador.

Ao final, um questionamento respondido de maneira verbal e informal apontou, dentre as ferramentas utilizadas no projeto, o *Code.org* como a melhor na opinião dos alunos. O Gráfico 4 apresenta esse resultado levando em consideração apenas as ferramentas citadas na pesquisa e desconsiderando o *Kahoot!*.

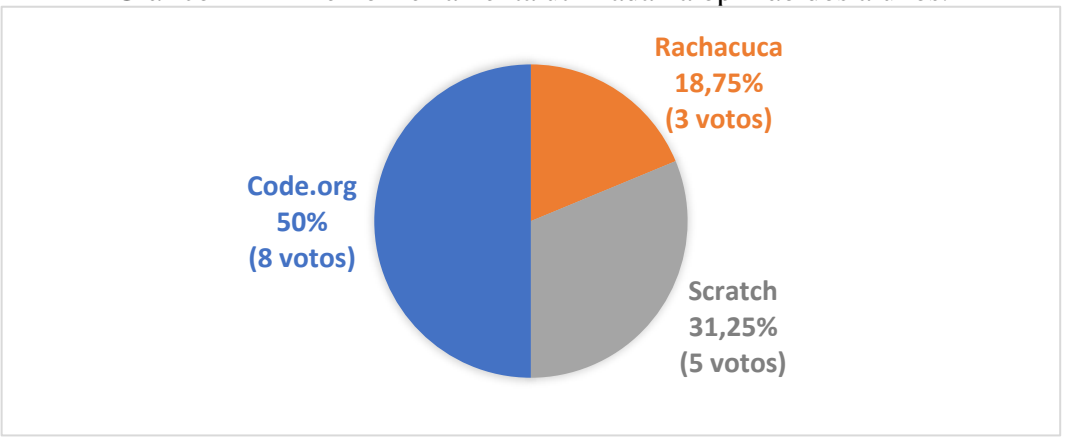

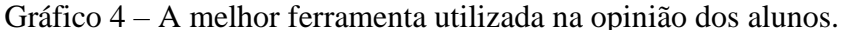

Fonte: Autoria própria (2019).

Segundo os próprios alunos, o que mais se destaca na plataforma *Code.org* é a proximidade com a característica predominante em jogos de estratégias. Para um dos alunos participantes, "foi divertido jogar o Code. Precisei pensar em como usar aqueles blocos para poder vencer os desafios e passar de fases. Gostei muito, aprendi a programar". Sendo assim, torna-se relevante o uso de recursos estratégicos que atendam os anseios do professor e que despertem o interesse dos alunos, colaborando com sua aprendizagem.

O ensino da Lógica de Programação com o auxílio da ferramenta *Scratch* resultou em interdisciplinaridade com conteúdos de Português e Matemática, que exigiu das crianças habilidades que elas, aparentemente, não estavam preparadas ou acostumadas a usar. Para mais, as atividades realizadas demonstram que para o exercício do raciocínio lógico e para a construção do Pensamento Computacional, bem como aproximar os alunos da área da programação, a ferramenta é bastante viável.

Ao final do projeto e ao receberem seus certificados, as crianças expressaram um enorme desejo por mais atividades, mais novidades, mais encontros. Oportunidades estas que os licenciandos em Informática, monitores do projeto, desejam que venham em forma de disciplina curricular obrigatória, para que elas aprendam muito mais. A Fotografia 6 mostra o registro fotográfico da entrega dos certificados.

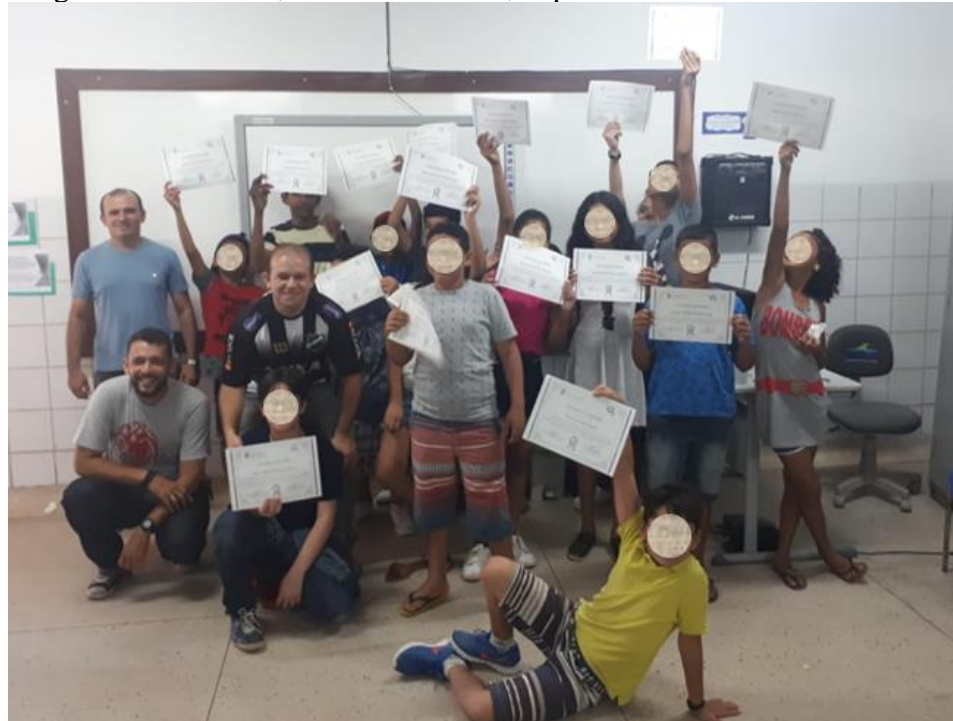

Fotografia 6 – Alunos, e seus monitores, expondo os certificados recebidos.

Fonte: Autoria própria (2019).

No fim, pode-se considerar como resultado positivo esse sentimento das crianças de querer mais. Além disso, durante suas participações nas atividades, muitos alunos demostraram um enorme interesse e afinidade com a área da Computação, e, de repente, tais experiências e incentivos podem ter despertado o interesse pela área de fato.

#### <span id="page-49-0"></span>4.3 A PARTICIPAÇÃO DE LICENCIANDOS NO PROJETO

Destaca-se também a participação dos licenciandos em Informática na condução das aulas e na concretização dos objetivos do projeto, pois as práticas desenvolvidas, as atividades e os conteúdos selecionados tornaram-se um grande diferencial para que os alunos participassem mais ativamente dos encontros.

O conhecimento adquirido ao longo das suas vidas acadêmicas no curso de Licenciatura em Informática facilitou o processo de ensino-aprendizagem, sobretudo no tocante ao domínio das ferramentas computacionais que foram utilizadas, uma vez que é de suma importância dar sentido às tecnologias em sala de aula. E quando o assunto é o ensino do uso do computador, ou o uso do computador no ensino, ninguém melhor que um professor de Informática para tal fim.

Além de tudo isso, para os licenciandos o projeto constituiu-se numa experiência significativa que contribui diretamente para sua formação, pois conseguiram unir teoria e prática, e fizeram dessa experiência uma oportunidade enriquecedora para desempenhar o papel de um verdadeiro educador, preocupado com o aprendizado do seus alunos, visto que a todo instante se mostravam dispostos a atender as solicitações das crianças, sanar as suas dúvidas, e procuravam minimizar as dificuldades que algumas delas apresentavam no decorrer das atividades, como o fato de algumas não saberem escrever muito bem ainda.

O resultado dessa interação, além do aprendizado para todos, são os laços de amizade e respeito mútuo. E embora, por vezes, ter sido necessário subir o tom da voz para que as crianças obedecessem e prestassem atenção no que estava sendo explicado, natural para a idade, ao final das aulas o sentimento de carinho que elas demonstraram pelos monitores reforça a validade do projeto.

#### <span id="page-50-0"></span>5 **CONSIDERAÇÕES FINAIS**

A pesquisa bibliográfica realizada, bem antes da escrita deste trabalho, motivou a elaboração de um projeto que promovesse aos seus participantes práticas lúdicas que os auxiliassem no desenvolvimento do seu raciocínio lógico, além da construção do Pensamento Computacional por intermédio do ensino da Lógica de Programação. Para tal fim, surgiu o projeto "Lógica e Programação no Ensino Fundamental: Uma Experiência na Escola Municipal Professora Adelina Fernandes".

Em todas as etapas realizadas, o projeto tratado mostrou ser uma excelente alternativa e oportunidade para alcançar tais objetivos descritos acima, pois as 16 (dezesseis) crianças envolvidas participaram de atividades que não só estimularam o raciocínio lógico, como também propiciaram a construção do conhecimento de forma mais agradável em comparação às práticas pedagógicas que priorizam a memorização e a repetição.

Além disso, a partir do sentimento de alegria e satisfação percebido nas crianças ao resolverem os exercícios propostos, concluímos que a ludicidade possibilita maior interesse pelos conteúdos ministrados, assim como melhor interação com ferramentas tecnológicas. E tudo isso se deu mediante à participação em atividades que fizeram o uso da Computação Desplugada bem como em desafios nas plataformas *web* Rachacuca, *Blockly Games* e *Code.org*, além da criação de seus próprios algoritmos por meio do *Scratch*.

Esta experiência se mostrou estimulante também para os licenciandos em Informática envolvidos, pois puderam vivenciar na prática as alternativas construídas durante o processo de ensino-aprendizagem, o que enriquece ainda mais sua formação. Para mais, como prática de planejamento, as aulas do projeto revelaram como se faz necessário para o professor, ao assumir uma turma, buscar a melhor forma de mediar a construção do conhecimento por parte dos seus alunos, procurar entender suas reais necessidades e criar estratégias para minimizar os problemas, e, claro, aproveitar os benefícios das tecnologias disponíveis.

<span id="page-50-1"></span>Por fim, os resultados mostram a importância das tecnologias no desenvolvimento humano, seja na sua capacidade de raciocinar, seja nas suas habilidades de realizar tarefas. As ferramentas computacionais aliadas ao ensino de programação proporcionam uma maior proximidade das pessoas com o mundo digital, tecnológico e computacional, cada vez mais presente na vida de todos e que se desenvolve a todo momento. Muitas pessoas se veem distantes de contribuir com esse desenvolvimento porque se acham carentes de capacidade, mas o que elas carecem mesmo são de oportunidades, como a apresentada neste trabalho.

# **REFERÊNCIAS**

BARBOSA, Simone; SILVA, Bruno. **Interação humano-computador**. Elsevier Brasil, 2010.

BELL, Tim; WITTEN, Ian H.; FELLOWS, Mike. **Computer Science Unplugged**. Ensinando Ciência da Computação sem o uso do computador. Tradução coordenada por Luciano Porto Barreto, 2011.

BLIKSTEIN, Paulo. **[O pensamento computacional e a reinvenção do computador na](http://www.cgceducacao.com.br/canal.php?c=4&a=10552&i=0)  [educação](http://www.cgceducacao.com.br/canal.php?c=4&a=10552&i=0)**. 2008. Disponível em:

http://blikstein.com/paulo/documents/online/ol\_pensamento\_computacional.html. Acesso em: 22 out. 2019.

BOTTENTUIT JUNIOR, João Batista. O aplicativo Kahoot na educação: verificando os conhecimentos dos alunos em tempo real. *In*: CONFERÊNCIA INTERNACIONAL DE TIC NA EDUCAÇÃO – CHALLENGES, 10., 2017, Braga, **Livro de atas [...]**, Braga, Universidade do Minho, 2017, p. 1587-1602.

BRACKMANN, Christian Puhlmann. **Desenvolvimento do pensamento computacional através de atividades desplugadas na educação básica**. 2017, 226 f. Tese (Doutorado em Informática na Educação) – Universidade Federal do Rio Grande do Sul, Porto Alegre, 2017.

BRASIL/MEC. Lei nº. 9.394, de 20 de dezembro de 1996. **Lei de Diretrizes e Bases da Educação Nacional**. Brasília, DF: 20 de dezembro de 1996. Seção III.

BOPPRÊ, Vinícius. Ensinar a programar é ensinar a pensar. **Porvir**, v. 18, 2015. Disponível em: http://porvir.org/porpensar/ensinar-programar-e-ensinar-pensar/20130618. Acesso em: 30 set. 2019.

BOUCINHA, Rafael Marimon et al. Construção do pensamento computacional através do desenvolvimento de games. **RENOTE - Revista Novas Tecnologias na Educação**, Porto Alegre, v. 15, n.1, p. 1-10, jul. 2017.

CARVALHO, Ruan et al. Ferramenta para Auxílio na Aprendizagem de Lógica de Programação em Sistemas Informatizados. *In*: CONGRESSO BRASILEIRO DE INFORMÁTICA NA EDUCAÇÃO, 4., 2015, Maceió. **Anais [...]**, Maceió, UFAL, 2015, p. 1144-1153.

CHIOFI, Luiz Carlos; OLIVEIRA, Marta Regina Furlan de. O uso das tecnologias educacionais como ferramenta didática no processo de ensino e aprendizagem. *In*: JORNADA DE DIDÁTICA: DESAFIOS PARA A DOCÊNCIA, 3., 2014, Londrina. **Anais [...]**, Londrina, UEL, 2014, p. 329-337.

CODE.ORG – About Us, s. d. Disponível em: https://code.org/international/about. Acesso em: 15 nov. 2019.

CODE.ORG – Curso 2, s. d. Disponível em: [https://studio.code.org/s/course2.](https://studio.code.org/s/course2) Acesso em: 18 nov. 2019.

COPI, Irving M. **Introdução à lógica**. 3. ed. São Paulo: Mestre Jou, 1981. 488 p. il.

CONSTANTINO, Maria A. Domingues; PHILIPPSEN, Adriana Strieder. Desenvolvendo o Raciocínio Lógico. **Cadernos PDE**, v.1, Paraná, 2014.

CS UNPLUGGED – About, s. d. Disponível em: https://www.csunplugged.org/en/about/. Acesso em: 15 nov. 2019.

CS UNPLUGGED – How do I teach CS Unplugged?, s. d. Disponível em: https://www.csunplugged.org/en/how-do-i-teach-cs-unplugged/. Acesso em: 15 nov. 2019.

FORBELLONE, A.L. V.; EBERSPACHER, H. F. **Lógica de Programação**. São Paulo, ed. Pearson Prentice Hal, 2005.

FRANÇA, R. S.; SILVA, W. C.; AMARAL, H. J. C. Computino: um jogo destinado à aprendizagem de Números Binários para estudantes da educação básica. *In*: CONGRESSO DA SOCIEDADE BRASILEIRA DE COMPUTAÇÃO, 33., 2013, Maceió. **Anais do XXI Workshop sobre Educação em Computação**. Maceió. 2013.

GARLET, D.; BIGOLIN, N. M.; SILVEIRA, S. R. **Uma proposta para o ensino de programação de computadores na educação básica.** Departamento de Tecnologia da Informação, Universidade Federal de Santa Maria, Santa Maria, 2016.

GIL, Márcia Magalhães; DIAS, Wagner da Silva. **O raciocínio lógico através de atividades lúdicas:** relato de uma experiência com a formação inicial de professores**.** 2016. Disponível em: http://200.145.6.217/proceedings\_arquivos/ArtigosCongressoEducadores/6556.pdf. Acesso em: 02 nov. 2019.

GOULART, Rosiliane. **Scratch**: produzindo e aprendendo com alunos do ensino fundamental I. 2019. 68 f. Trabalho de Conclusão de Curso (Especialista em Informática Instrumental) – Universidade Federal do Rio Grande do Sul, Porto Alegre, 2019.

KOLOGESKI, Anelise Lemke et al. Desenvolvendo o Raciocínio Lógico e o Pensamento Computacional: Experiências no Contexto do Projeto Logicando. **RENOTE - Revista Novas Tecnologias na Educação**, Porto Alegre, v. 14, n. 2, p. 1-10, dez. 2016.

LOPES, José Junio et al. **A introdução da informática no ambiente escolar**. Rio Claro/SP, 2002. Disponível em: http://www.clubedoprofessor.com.br/artigos/artigojunio.pdf. Acesso em: 04 nov. 2019.

LUCRÉCIO, Amanda Irizaga. **Comparação e aplicação de diferentes ferramentas para ensino de programação para crianças**. 2017. 93 f. Trabalho de Conclusão de Curso (Graduação em Tecnologias da Informação e Comunicação) - Universidade Federal de Santa Catarina, Araranguá, 2016.

MORTARI, Cezar A. **Introdução à lógica**. São Paulo, Editora UNESP, 2001.

MOTA, Fernanda P. et al. Desenvolvendo o Raciocínio Lógico no Ensino Médio: uma proposta utilizando a ferramenta Scratch. *In*: CONGRESSO BRASILEIRO DE

INFORMÁTICA NA EDUCAÇÃO, 3., 2014, Dourados. **Anais do XXV Simpósio Brasileiro de Informática na Educação**, Dourados, UFGD, 2014, p. 377-381.

NASCIMENTO, Radamila Oliveira do et al. **Desenvolvendo o raciocínio lógico no ensino fundamental.** 2017, 57 f. Trabalho de Conclusão de Curso (Licenciatura em Informática) – Instituto Federal de Educação, Ciência e Tecnologia do Rio Grande do Norte, Natal, 2017.

NETO, Valter dos Santos Mendonça. A utilização da ferramenta Scratch como auxílio na aprendizagem de lógica de programação. *In*: CONGRESSO BRASILEIRO DE INFORMÁTICA NA EDUCAÇÃO, 2., 2013, Campinas. **Anais [...]**. Campinas, UNICAMP, 2013, p. 260-269.

OLIVEIRA, MLS de et al. Ensino de lógica de programação no ensino fundamental utilizando o Scratch: um relato de experiência. *In*: CONGRESSO DA SOCIEDADE BRASILEIRA DE COMPUTAÇÃO, 34., 2014, Brasília. **Anais do XXII Workshop de Ensino de Computação**, Brasília, 2014, p. 1493-1502.

OLIVEIRA, Telma Maria de. **Jogo e brincadeira**: um estudo sobre o papel do brincar na educação infantil. 2016, 56 f. Trabalho de Conclusão de Curso (Licenciatura em Pedagogia) - Universidade Estadual da Paraíba, Guarabira, 2016.

PAIVA, Ana Maria Severiano de; SÁ, Ilydio Pereira de. Raciocínio lógico e resolução de problemas: contribuições para a práxis pedagógica. **Revista Práticas em Educação Básica**, v. 1, 2016.

PEREIRA JÚNIOR, J. C. R. et al. Ensino de algoritmos e programação: uma experiência no nível médio. *In*: CONGRESSO DA SOCIEDADE BRASILEIRA DE COMPUTAÇÃO, 25., 2005, São Leopoldo. **Anais do XIII Workshop de Educação em Computação**. São Leopoldo/RS, UNISINOS, 2005, p. 2351-2362.

PILETTI, Claudino. **Didática geral**. São Paulo: Editora Ártica, 2004. p. 93.

PIMENTA, Diogo de Farias; SILVA JÚNIOR, Francisco das Chagas. Ensino-Aprendizagem e as TDICs: Conhecimento através da Interatividade. *In*: SEMINÁRIO DE DOCÊNCIA E CONTEMPORANEIDADE (SEDOC), 4., 2019, João Câmara. **Anais [...]**. João Câmara/RN, sn, 2019. No prelo.

PROETTI, Sidney. As pesquisas qualitativa e quantitativa como métodos de investigação científica: um estudo comparativo e objetivo. **Revista Lumen**, Vila Mariana, v. 2, n. 4, 2018.

QUAL A DIFERENÇA ENTRE SINAL ANALÓGICO E DIGITAL?, 2018. 1 vídeo (9 min). Publicado pelo canal Nerdologia. Disponível em: https://youtu.be/p3IQU-PmJGU. Acesso em: 17 nov. 2019.

SANTOS, Elisângela Ribas dos et al. Estímulo ao Pensamento Computacional a partir da Computação Desplugada: uma proposta para Educação Infantil. **RELATEC - Revista Latinoamericana de Tecnologia Educativa**, Cáceres, v. 15, n. 3, p. 99-112, 2016.

SCOLARI, Angélica Taschetto; BERNARDI, Giliane; CORDENONSI, André Zanki. O Desenvolvimento do Raciocínio Lógico através de Objetos de Aprendizagem. **RENOTE - Revista Novas Tecnologias na Educação**, Porto Alegre, v.05, n. 02, p. 1-10, dez. 2007.

SILVA, Meiriane Vieira da. **As Dificuldades de aprendizagem da matemática e sua relação com a matofobia**. 2014, 59 f. Monografia (Especialização Fundamentos da Educação) - Universidade Estadual da Paraíba, Princesa Isabel, 2014.

SILVA, Nyara Cardoso et al. Raciocínio Lógico nas Escolas: Uma Introdução ao Ensino de Algoritmos de Programação. *In*: CONGRESSO BRASILEIRO DE INFORMÁTICA NA EDUCAÇÃO, 6., 2017, Recife. **Anais [...]**. Recife, 2017, p. 1011-1020.

SILVA, Vladimir; SOUZA, Aryesha; MORAIS, Dyego. Pensamento Computacional no Ensino de Computação em Escolas: Um Relato de Experiência de Estágio em Licenciatura em Computação em Escolas Públicas. *In*: CONGRESSO REGIONAL SOBRE TECNOLOGIAS NA EDUCAÇÃO, 2016, Natal. **Anais[...]**. Natal, UFRN, 2016, p. 324-335.

SILVEIRA, Elisangela Alchario da. **Tecnologias e as mudanças de paradigma do ensino aprendizagem**. 2015. 44 f. Trabalho de Conclusão de Curso (Especialização em Mídias na Educação) - Universidade Federal do Rio Grande do Sul, Porto Alegre, 2015.

SOUZA, João Nunes de. **Lógica para ciência da computação** uma introdução concisa. 2. ed. rev. atualizada. Rio de Janeiro: Elsevier, 2008. 220 p. il.

TEIXEIRA, Adriano et al. Programação de computadores para alunos do ensino fundamental: A Escola de Hackers. *In*: CONGRESSO BRASILEIRO DE INFORMÁTICA NA EDUCAÇÃO, 4., 2015, Maceió. **Anais do Workshop de Informática na Escola**. Maceió, UFAL, 2015, p. 112.

TERRA, Márcia Regina. **O desenvolvimento humano na teoria de Piaget**. (2005). Disponível em: http://www.unicamp.br/iel/site/alunos/publicacoes/textos/d00005.htm. Acesso em: 02 nov. 2019.

WING, Jeannette M. *Computational Thinking.* **Communications of the ACM**, vol. 49, n. 3, p. 33-35. mar. 2006.

ZANETTI, Humberto Augusto Piovesana et al. Proposta de ensino de programação para crianças com Scratch e Pensamento Computacional. **Tecnologias, Sociedade e Conhecimento**, v. 4, n. 1, p. 43-58, 2017.

ZILLI, Silvana do Rocio et al. **A robótica educacional no ensino fundamental**: perspectivas e prática. 2004, 89f. Dissertação (Mestrado em Engenharia de Produção) - Universidade Federal de Santa Catarina, Florianópolis, 2004.

# **APÊNDICE A – PLANO DE CURSO**

<span id="page-55-0"></span>**Projeto**: Lógica e Programação no Ensino Fundamental: uma experiência na Escola Municipal Prof.ª Adelina Fernandes

**Carga-Horária**: 30 h/a

### **EMENTA**

Raciocínio Lógico. Lógica de Programação. Code.org. Scratch.

## **OBJETIVOS GERAIS**

Aprender conceitos básicos da computação, principalmente relacionados à Lógica de Programação e ao Pensamento Computacional.

# **PROGRAMA (OBJETIVOS ESPECÍFICOS)**

#### **Raciocínio Lógico (6 h/a)**

- Compreender a importância do uso do raciocínio lógico;
- Exercitar os conceitos através de atividades lúdicas;
- Participar de desafios em plataformas *web*.

#### **Lógica de Programação (8 h/a)**

- Aprender os conceitos básicos de algoritmos e Lógica de Programação;
- Exercitar os conceitos através da técnica Computação Desplugada;
- Entender fundamentos básicos de linguagens de programação.

#### **Code.org (8 h/a)**

- Conhecer a plataforma *web* de cursos e atividades *Code.org*;
- Entender a lógica de programação da linguagem de blocos;
- Solucionar os problemas propostos nos desafios.

## **Scratch (8 h/a)**

- Conhecer a plataforma *Scratch* e seu ambiente de programação;
- Implementar algoritmos baseados em problemas simples;
- Desenvolver aplicações com interface gráfica e interagindo com o usuário.

#### **Conteúdos**

### **Raciocínio Lógico – Módulo I**

- 1. A importância do Raciocínio Lógico
	- 1.1. Conceitos básicos
	- 1.2. Aplicações com auxílio de atividades
	- 1.3. Desafios em plataformas *web*.

#### **Lógica de Programação – Módulo II**

- 1. Introdução a Algoritmos e Lógica de Programação
	- 1.1. Conceitos básicos
	- 1.2. Aplicações com auxílio da Computação Desplugada
	- 1.3. Linguagens.

#### **Code.org – Módulo III**

- 1. A plataforma Code.org
	- 1.1. Plataforma online de cursos e atividades
	- 1.2. Linguagem de blocos
	- 1.3. Resolução de problemas.

#### **Scratch – Módulo IV**

1. A plataforma Scratch

- 1.1. Ambiente de programação
- 1.2. Implementação de Algoritmos
- 1.3. Desenvolvimento de aplicações.

#### **Procedimentos Metodológicos**

Aulas expositivas, aulas práticas em laboratório, atividades avaliativas. Utilização de computador, projetor multimídia, vídeos, Computação Desplugada, plataformas *web*.

#### **Avaliação**

O processo de avaliação acontece de forma contínua e consiste na utilização de questionários aplicados durante o transcorrer do curso, bem como exercícios teóricos e práticos em laboratório.

#### **Bibliografia Básica**

1. BELL, Tim; WITTEN, Ian H.; FELLOWS, Mike. **Computer Science Unplugged**. Ensinando Ciência da Computação sem o uso do computador. Tradução coordenada por Luciano Porto Barreto, 2011.

2. NEGREIROS, Talita Daniele Vieira; MIRANDA, Dimas Felipe de. **Cadernos de Atividades Raciocínio Lógico**. Uma contribuição para a organização do pensamento. Belo Horizonte, PUC, 2015.

# **APÊNDICE B – ROTEIRO DE AULAS**

# **(simplificado)**

<span id="page-57-0"></span>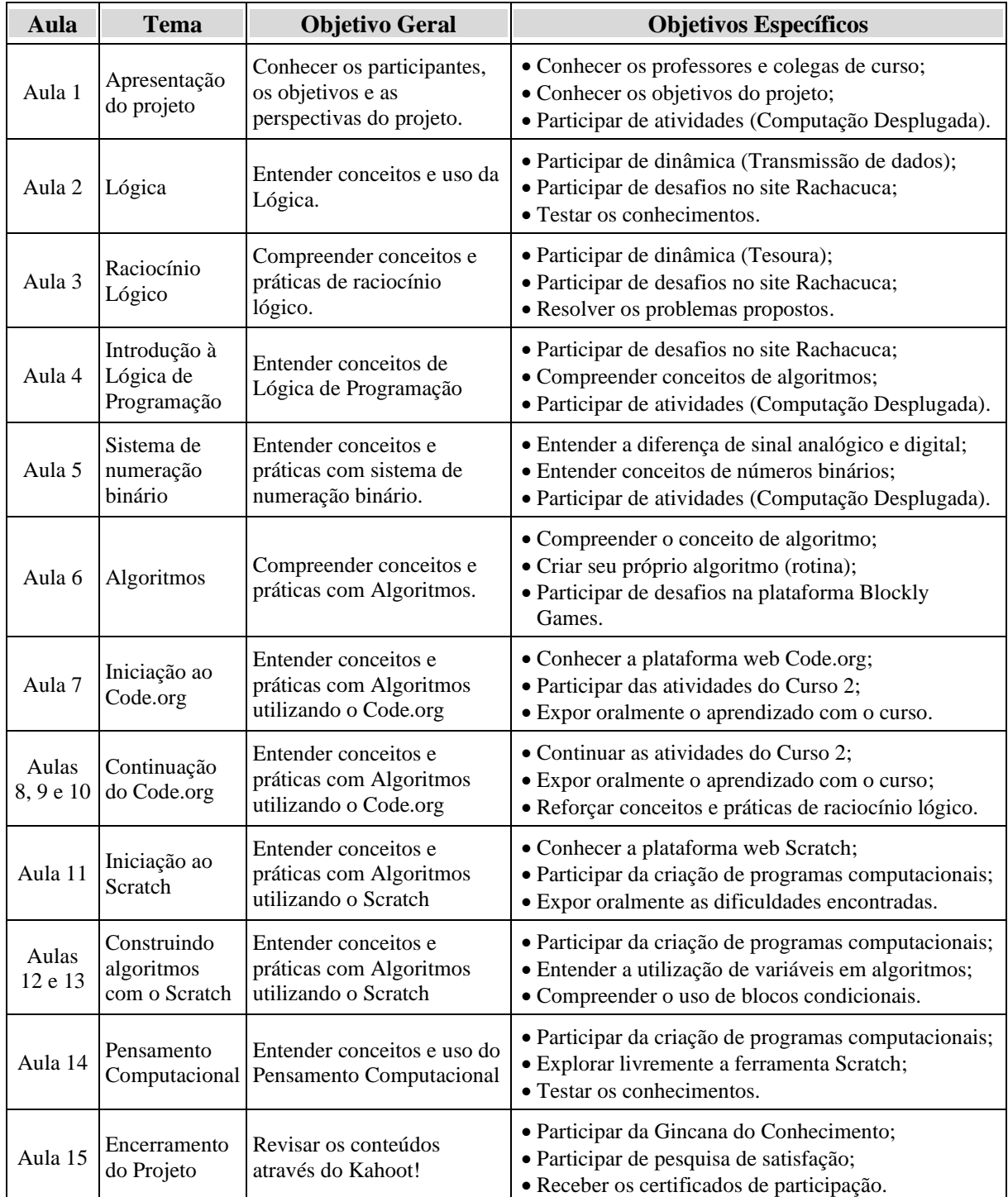

## **APÊNDICE C – COMUNICADO**

<span id="page-58-0"></span>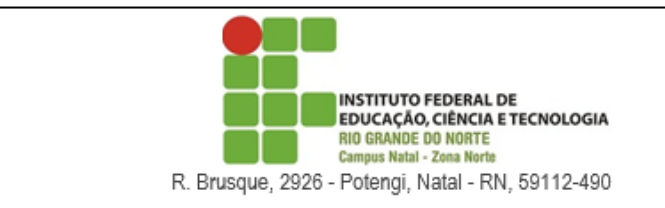

#### **COMUNICADO**

Comunicamos aos Srs. Pais ou Responsáveis pelos alunos da turma do 5º ano C da Escola Municipal Prof.<sup>a</sup> Adelina Fernandes, que o IFRN - Zona Norte, através do Curso Superior de Licenciatura em Informática, estará desenvolvendo junto aos alunos um Projeto de Ensino de Lógica de Programação, onde eles poderão exercitar e aprimorar conhecimentos relacionados ao raciocínio lógico. Com isso, os alunos terão a oportunidade de melhor desempenhar suas atividades, seja na própria Escola como na vida toda.

Por isso, solicitamos a vossa presença para um breve encontro onde serão apresentados mais detalhes do projeto em questão e assinatura do termo de autorização.

#### DIA: 03 de Setembro (Terça-feira) HORA: 07h30min

Atenciosamente,

Francisco das C. da Silva Júnior Orientador do Projeto

Diogo de F. Pimenta Autor do Projeto

# **APÊNDICE D – TERMO DE AUTORIZAÇÃO**

<span id="page-59-0"></span>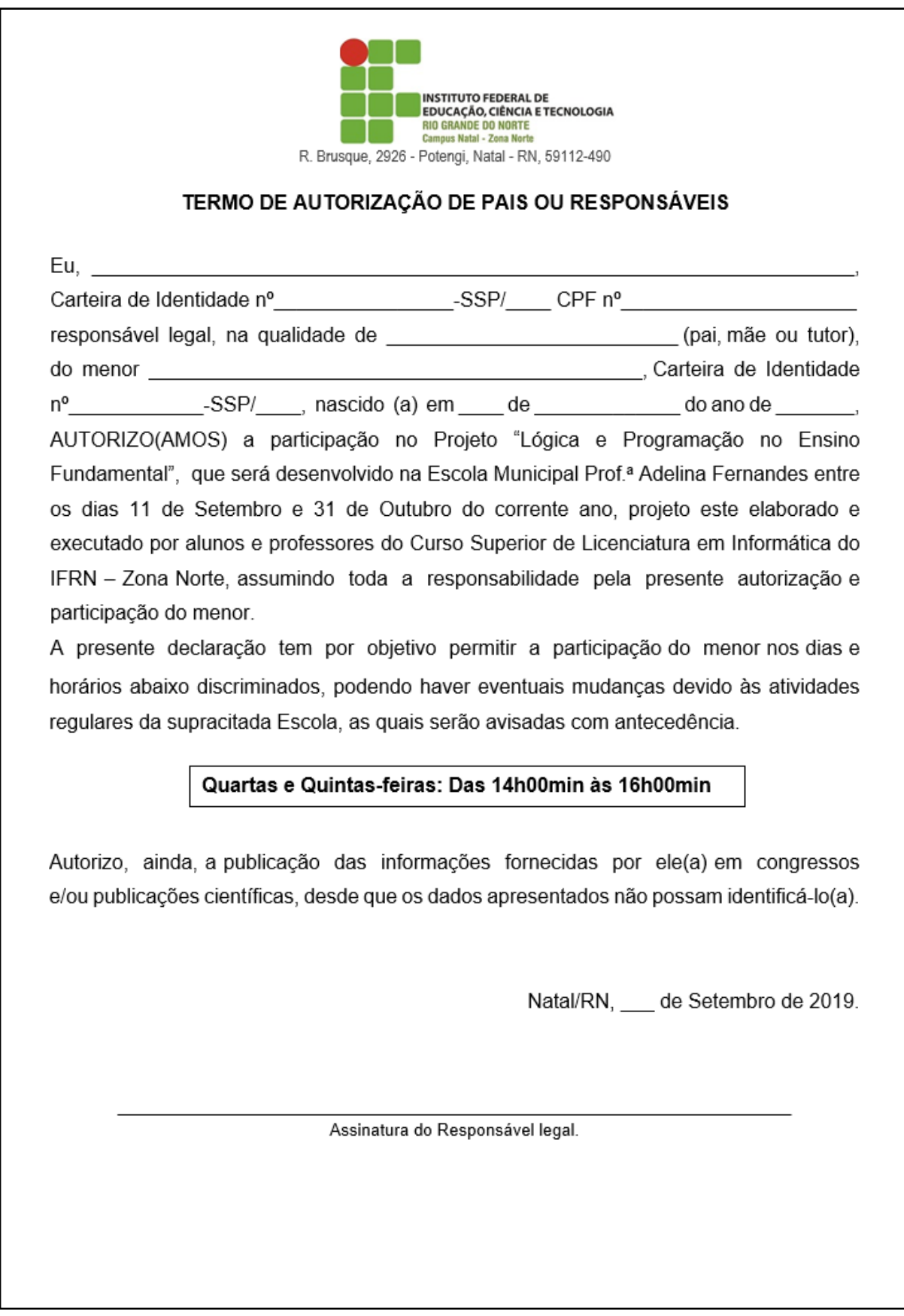

# **APÊNDICE E – QUESTIONÁRIO**

<span id="page-60-0"></span>**Questão 1:** Um dos objetos abaixo não pertence ao grupo. Qual deles?

a) Caneca b) Copo c) Xícara d) Taça e) Garfo

**Questão 2:** Ao entrar numa sala, João contou 4 pessoas, incluindo ele. Todos estavam calçados. Sem contar com ele quantos sapatos havia na sala?

a) 4 b) 6 c) 16 d) 8 e) 10

**Questão 3:** SACO está para ASCO como 7683 está para:

a) 6783 b) 8376 c) 3678 d) 7638 e) 6738

**Questão 4:** Numa caixa tem 10 bolas pretas e 10 bolas brancas. Quantas bolas preciso tirar para ter a certeza que tenho 2 iguais.

a) 2 b) 4 c) 3 d) 5 e) 10

**Questão 5:** Se DIIDDIID equivale a 49944994, quanto equivale DIDIIDID?

a)49499494 b) 4494944 c) 49494949 d) 9494949 e) 94944944

**Questão 6:** Qual é a figura que completa, corretamente, o ponto de interrogação das figuras da sequência abaixo?

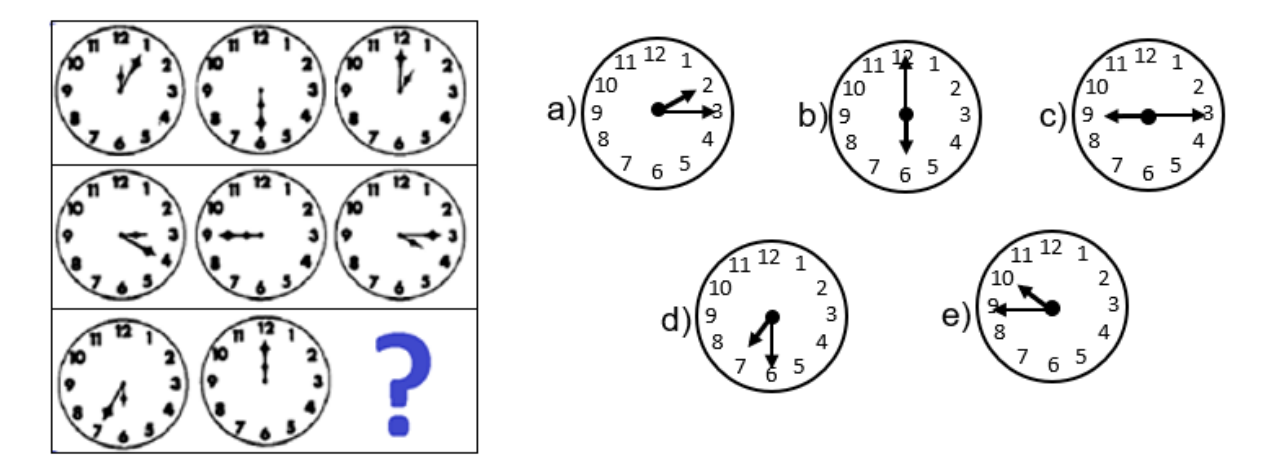

**Questão 7:** Descubra o valor dos símbolos**.**

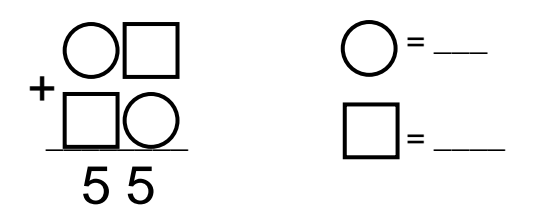

**Questão 8:** Seis crianças estão sozinhas em casa. Todas estão fazendo algo dentro de casa.

A 1ª está assistindo TV. A 2ª está tomando banho. A 3ª está jogando xadrez. A 4ª está dormindo. A 5ª está comendo. E a 6ª criança, está fazendo o quê? \_\_\_\_\_\_\_\_\_\_\_\_\_\_\_\_\_\_\_\_\_\_\_\_\_\_\_

**Questão 9:** Temos 2 caixas. Dentro de cada uma delas estão 2 menores, e em cada uma dessas estão 2 ainda menores. Quantas caixas há no total?

a) 10 b) 11 c) 14 d) 20 e) 4

**Questão 10:** Complete o "quadrado mágico" com os números que faltam.

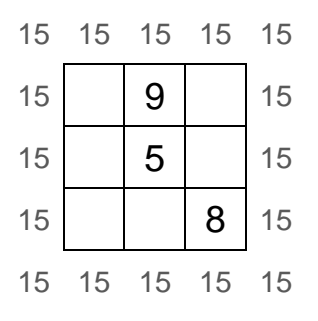